## **Guide utilisateur français pour la transmission des informations de l'entreprise**

## **Campagne générale 2019**

# EDI-TDFC

## **Volume II**

## **Guide organisationnel et juridique des transferts entre les Partenaires EDI et la DGFiP**

**Ce document est édité sous la responsabilité de la Direction Générale des Finances Publiques.**

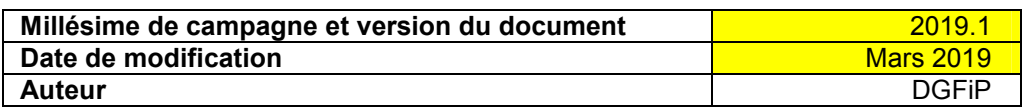

## Table des matières

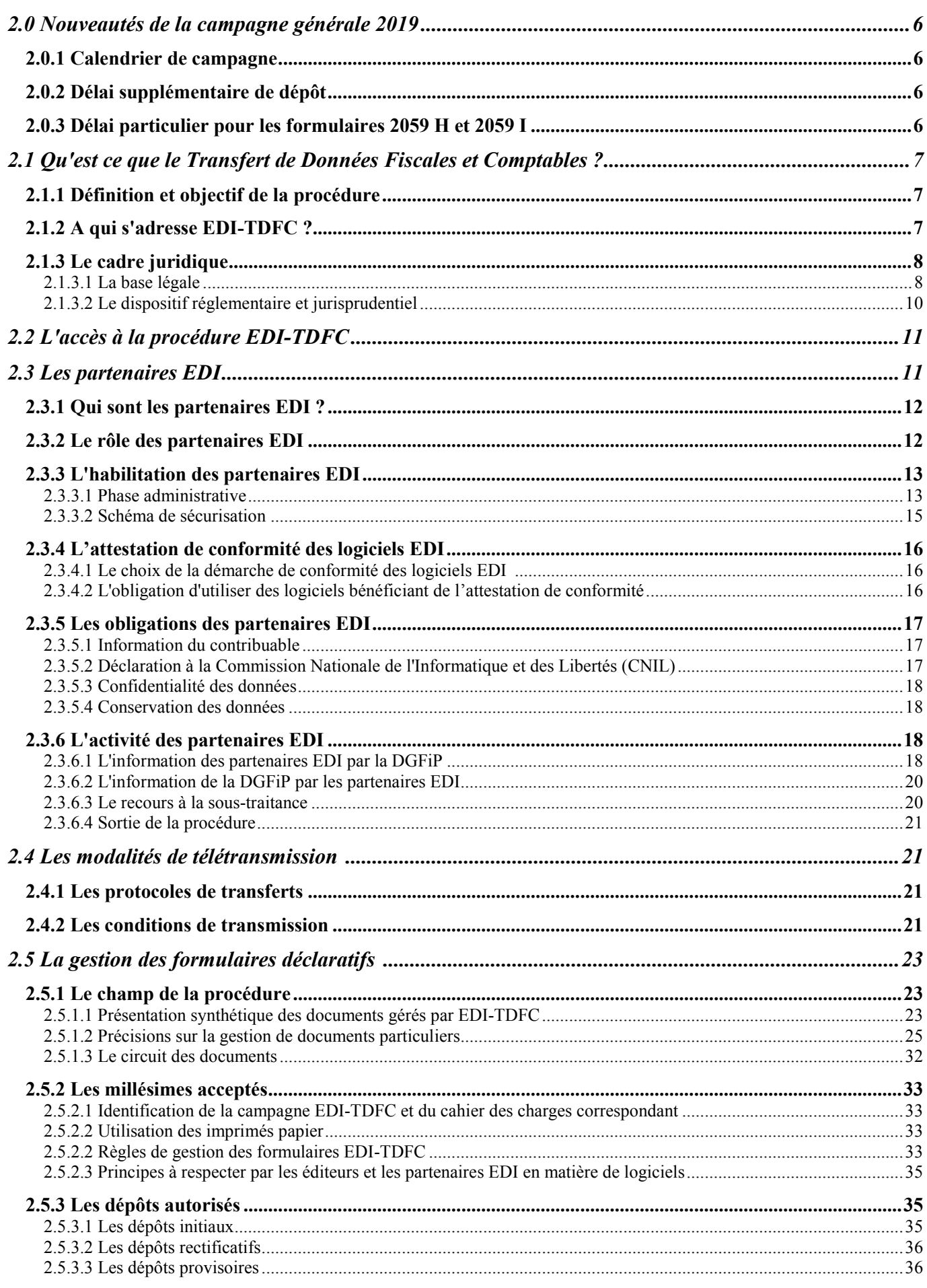

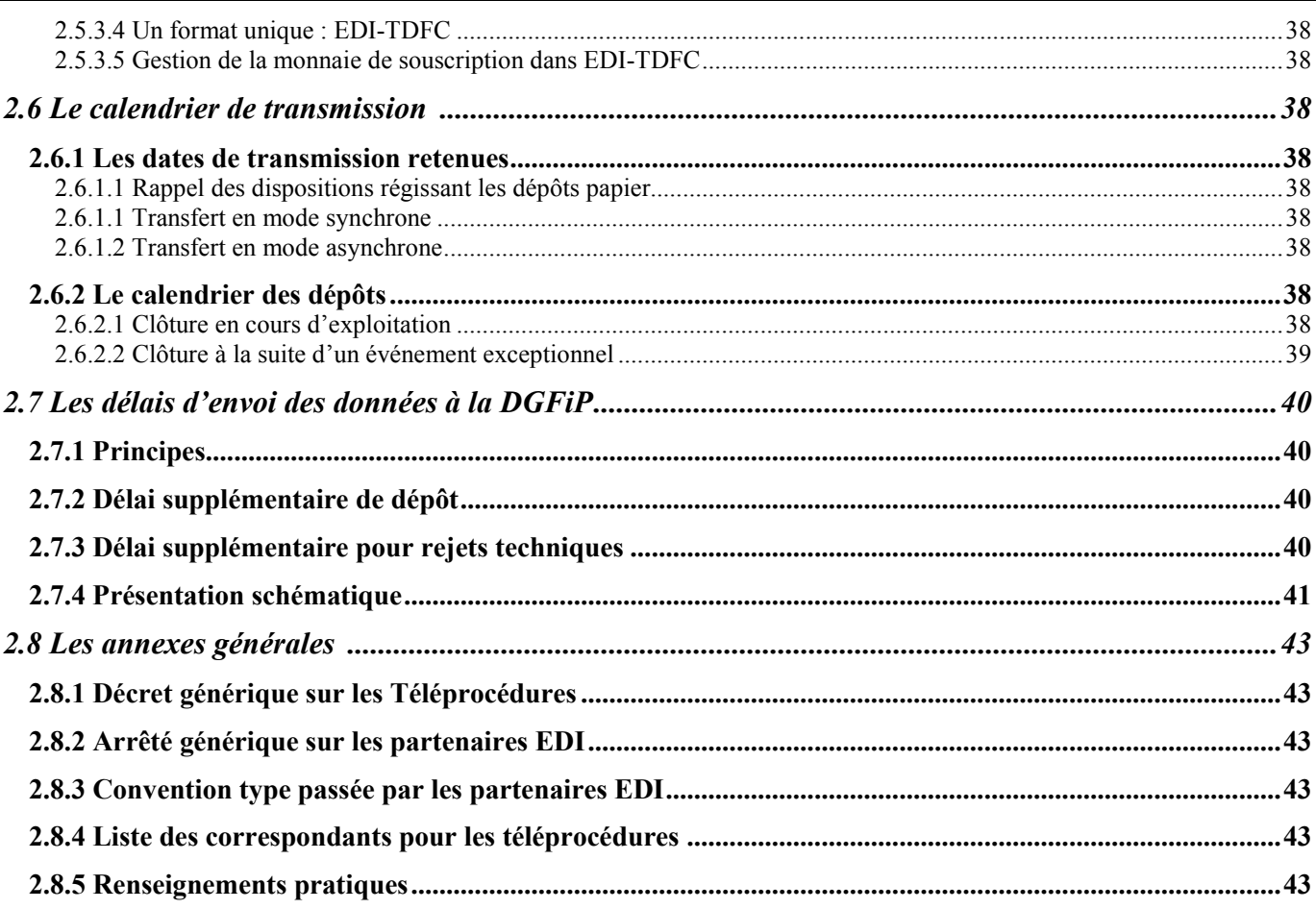

#### **AVANT – PROPOS**

La DGFiP a souhaité dématérialiser le transfert de données fiscales et comptables dès le début des années 1990, bien avant l'émergence de la norme EDIFACT en France. C'est pourquoi, lors de sa création, l'appplication EDI-TDFC a été développée selon un format propriétaire.

En application de la directive du Premier ministre du 16 janvier 1997, la DGFiP a adopté la norme EDIFACT dans le cadre de ses échanges dématérialisés avec les entreprises.

Par la suite, les travaux de migration de TDFC sous cette norme ont été engagés.

Ils ont donné naissance à un nouveau format d'échanges dénommé "EDI-TDFC", lequel est désormais, depuis avril 2002, le seul format utilisable.

En complément du présent cahier des charges, l'instruction administrative BOI 13 K-1-04 n°25 du 9 février 2004 et l'instruction administrative publiée dans l'application BOFIP sous le menu « BIC-Régimes d'imposition et obligations déclaratives - Obligations déclaratives – Téléprocédures » , constitue le recueil des dispositions permanentes en vue de la mise en œuvre de la procédure de Transfert des Données fiscales et Comptables. Les évolutions propres à chaque nouvelle campagne sont publiées sous la forme d'une instruction annuelle. Cette publication intervient avant le début de chaque nouvelle campagne. A compter de la campagne 2013, ces nouveautés sont intégrées dans la documentation fiscale en ligne "BOFIP".

## **SOMMAIRE**

**VOL 1 : GUIDE GENERAL DE LA PROCEDURE TELEDECLARATIVE DES RESULTATS EDI-TDFC** 

**VOL 2 : GUIDE ORGANISATIONNEL ET JURIDIQUE DES TRANSFERTS ENTRE LES PARTENAIRES EDI ET LA DGFIP**

**VOL 3 : GUIDE DES FORMULAIRES ET CODES**

**VOL 3A FORMULAIRES ET CODES POUR LES ÉCHANGES** 

**VOL 3B FORMULAIRES ET CODES (OGA)** 

**VOL 3C FORMULAIRES ET CODES (CANAM)** 

**VOL 3Z FORMULAIRES ET CODES (TABLES GENERALES)** 

**VOL 4 : GUIDE TECHNIQUE DES TRANSFERTS ENTRE LES PARTENAIRES EDI DGFIP ET LA DGFIP**

**VOL 5 : GUIDE TECHNIQUE DES TRANSFERTS ENTRE LES ENTREPRISES, LEURS MANDATAIRES ET LES PARTENAIRES EDI DGFIP**

**VOL 6 : GUIDE TECHNIQUE DES TRANSFERTS ENTRE LES PARTENAIRES EDI-DGFIP ET LES ORGANISMES DE GESTION AGREES**

**VOL 7 : GUIDE TECHNIQUE DES TRANSFERTS ENTRE LES ENTREPRISES, LEURS MANDATAIRES, LES PARTENAIRES EDI DGFIP ET LA CANAM**

**VOL 8 : GUIDE TECHNIQUE DES ECHANGES AVEC LES ENTREPRISES**

**VOL 9 : GUIDE TECHNIQUE ENTRE PARTENAIRES E.D.I. ET BANQUES** 

**VOL 10 : GUIDE TECHNIQUE DES TRANSFERTS ENTRE LES PARTENAIRES EDI ET LES GREFFES OU L'INPI** 

**VOL 11 : GUIDE TECHNIQUE ENTRE LES PARTENAIRES EDI ET LA BANQUE DE FRANCE** 

**VOL 12 : GUIDE TECHNIQUE ENTRE LES PARTENAIRES EDI ET LE DESTINATAIRE DES STATISTIQUES**

## **2.0 Nouveautés de la campagne générale 2019**

Nota : ne sont présentées dans ce chapitre que les nouveautés organisationnelles de la procédure. Les nouveautés techniques sont présentées dans le volume IV du cahier des charges.

## **2.0.1 Calendrier de campagne**

La campagne TDFC 2019 débutera le 3 avril 2019 et s'achèvera le 26 mars 2020 (cf. développements § 2.5.2.1).

## **2.0.2 Délai supplémentaire de dépôt**

Un délai supplémentaire par rapport aux délais légaux est accordé aux utilisateurs des téléprocédures pour réaliser la télétransmission de leurs déclarations de résultats. Ce délai est fixé à 15 jours calendaires au-delà de la date limite de dépôt des déclarations. Il s'applique à toute entreprise réalisant une télétransmission de sa déclaration de résultats en ligne (via la procédure EFI-RP / échange de formulaires informatisé - résultats professionnels) ou par transmission de fichiers (EDI -TDFC / échange de données informatisé - transfert des données fiscales et comptables).

Ce délai supplémentaire ne s'applique pas aux déclarations dont la date de dépôt est déterminée par rapport à la date de dépôt de la déclaration de résultats, à l'exception de la déclaration n° 1330-CVAE et de la déclaration des loyers DECLOYER.

### **2.0.3 Délai particulier pour les formulaires 2059 H et 2059 I**

Un délai supplémentaire jusqu'au 30 juin 2019, s'appliquant spécifiquement et uniquement à la transmission des formulaires 2059 H et 2059 I, est accordé aux entreprises dont l'exercice déclaré se clôture entre le 31 décembre 2018 inclus et le 28 février 2019 inclus.

### **2.0.4 Délai particulier pour les formulaires 2257 et 2258**

La déclaration n°2257 doit être déposée dans le délai de 6 mois suivant le dépôt de la déclaration de résultat.

La déclaration n° 2258 doit être dans les 12 mois suivants la date de clôture de l'exercice du groupe.

## **2.1 Qu'est ce que le Transfert de Données Fiscales et Comptables ?**

### **2.1.1 Définition et objectif de la procédure**

La procédure de transfert des données fiscales et comptables (TDFC) marque l'engagement de la direction générale des finances publiques (DGFiP) dans l'échange de données informatisé (EDI) appliqué au domaine déclaratif de la fiscalité professionnelle.

Elle permet aux entreprises de transmettre, par voie électronique, directement ou par l'intermédiaire d'un ou de plusieurs tiers, leur déclaration de résultats et la plupart de ses annexes à un Etablissement de Services Informatiques (ESI) de la Direction générale des finances publiques qui traite les déclarations professionnelles pour l'ensemble du territoire français.

Seules des transmissions effectuées dans la norme d'échange **EDI-TDFC** seront acceptées par la DGFiP.

## **2.1.2 A qui s'adresse EDI-TDFC ?**

De façon générale, la procédure EDI-TDFC s'adresse aux entreprises, exploitants agricoles et professions libérales, soumis à un régime réel d'imposition.

Plus précisément, elle s'adresse :

• aux entreprises soumises à l'impôt sur les sociétés (IS) selon un régime réel, normal ou simplifié, y compris les sociétés imposées selon le régime des groupes fiscalement intégrés, à l'exception des entreprises énumérées à l'article 209 B du code général des impôts<sup>1</sup>;

• aux entreprises dont les résultats sont soumis à l'impôt sur le revenu (IR) dans la catégorie des bénéfices industriels et commerciaux (BIC), relevant d'un régime réel d'imposition, normal ou simplifié ;

• aux exploitants agricoles soumis à l'IR dans la catégorie des bénéfices agricoles (BA), relevant d'un régime réel d'imposition, normal ou simplifié ;

• aux contribuables soumis à l'IR dans la catégorie des bénéfices non commerciaux (BNC), relevant du régime de la déclaration contrôlée (DC) ;

• aux sociétés immobilières n'ayant pas opté pour l'imposition à l'impôt sur les sociétés et déposant une déclaration de résultats 2072.

Par ailleurs, conformément aux dispositions de l'article 1649 quater B quater du code général des impôts, toutes ces entreprises sont dans l'obligation de télétransmettre leur déclaration de résultats et annexes à l'exception des sociétés immobilières dont le nombre d'associés est inférieur à 100, non imposables à l'IS et qui ne sont pas gérées par la Direction des Grandes Entreprises (DGE).

Enfin, depuis le 1<sup>er</sup> janvier 2008, il est fait obligation aux organismes de gestion agréés de télétransmettre par EDI-TDFC les déclarations de résultats de leurs membres et l'attestation qui leur est délivrée, ainsi que les liasses fiscales et les documents annexes, en application des articles 1649 quater E et 1649 quater H du code général des impôts.

 1

Conformément aux dispositions de l'article 209 B du code général des impôts, les entreprises réalisant des bénéfices par l'intermédiaire de sociétés établies dans des pays à régime fiscal privilégié, sont soumises à l'impôt sur les sociétés sur les résultats bénéficiaires de la société étrangère dans la proportion des droits sociaux qu'elles y détiennent. Ces bénéfices font l'objet d'une imposition séparée établie à partir d'une déclaration de résultats spécifique prévue à l'article 102 Z de l'annexe II au code général des impôts.

#### **ATTENTION APPELEE SUR LA GESTION DES OBLIGATIONS DECLARATIVES DES SOCIETES EN PARTICIPATION**

L'ensemble des déclarations de résultats de ces sociétés, quelle que soit leur catégorie d'imposition, doit être souscrit sous forme papier auprès du service gestionnaire du dossier professionnel dans le cas où la société en participation est inconnue du répertoire INSEE et ne dispose que d'un IDSP (identifiant de substitution provisoire).

#### **ATTENTION APPELEE SUR LA GESTION DES OBLIGATIONS DECLARATIVES DES SOCIETES EN COMMANDITE SIMPLE**

La déclaration à déposer pour les bénéfices imposables au titre de l'impôt sur les sociétés dû par les associés commanditaires des sociétés en commandite simple et la déclaration à souscrire pour les bénéfices imposables au titre de l'impôt sur le revenu dû par les associés commandités peuvent être transmises par EDI-TDFC.

## **2.1.3 Le cadre juridique**

#### **2.1.3.1 La base légale**

#### 2.1.3.1.1 Transmission électronique des déclarations

L'article 1649 quater B bis du Code général des impôts constitue le fondement légal de la transmission des déclarations par TDFC. Il codifie l'article 4-I de la loi n° 94-126 du 11 février 1994 relative à l'initiative et à l'entreprise individuelle qui autorise la transmission électronique par les entreprises de déclarations aux administrations.

Sur le fondement de ces dispositions, la DGFiP a mis en place un système de sécurisation électronique offrant les fonctionnalités requises.

L'article 1649 quater B bis modifié par la LOI n°2015-1785 du 29 décembre 2015 - art. 83 dispose que :

*les déclarations d'une entreprise destinées à l'administration et souscrites par voie électronique, à titre obligatoire ou facultatif, sont transmises selon des conditions fixées par décret,* 

*les déclarations souscrites par voie électronique par un prestataire habilité par l'administration dans les conditions fixées par décret sont réputées faites au nom et pour le compte de l'entreprise identifiée dans la déclaration.* 

Ces transmissions sont donc opposables à cette dernière, sans qu'il soit nécessaire qu'elle ait formellement adhéré aux téléprocédures et identifié ce prestataire comme mandaté par elle.

Ainsi, un partenaire EDI, habilité par la DGFiP après signature d'une convention précisant les engagements réciproques du partenaire EDI et de la DGFiP, pourra donc effectuer des télétransmissions en mode EDI de déclarations et paiements pour le compte de son client sans que ce dernier ait souscrit de dossier d'adhésion aux téléprocédures. Cette mesure de simplification entraîne la suppression des dossiers de souscription aux téléprocédures EDI.

#### 2.1.3.1.2 Obligation de télédéclarer

La généralisation de l'obligation de recours aux téléprocédures en matière de déclarations de résultats et de déclarations de cotisation sur la valeur ajoutée est issue de l'article 1649 quater B quater de code général des impôts, qui dispose que :

I. - Les déclarations d'impôt sur les sociétés et leurs annexes relatives à un exercice sont souscrites par voie électronique.

Cette obligation s'applique également aux entreprises qui, quel que soit leur chiffre d'affaires, appartiennent à l'une des catégories suivantes :

1° Les personnes physiques ou morales ou groupements de personnes de droit ou de fait dont, à la clôture de l'exercice, le chiffre d'affaires hors taxes ou le total de l'actif brut figurant au bilan est supérieur ou égal à 400 millions d'euros ;

2° Les personnes physiques ou morales ou groupements de personnes de droit ou de fait détenant à la clôture de l'exercice, directement ou indirectement, plus de la moitié du capital ou des droits de vote d'une personne morale ou d'un groupement mentionné au 1° ;

3° Les personnes morales ou groupements de personnes de droit ou de fait dont plus de la moitié du capital ou des droits de vote est détenue à la clôture de leur exercice, directement ou indirectement, par une personne ou un groupement mentionné au 1° ;

4° (Périmé)

5° Les personnes morales qui appartiennent à un groupe relevant du régime fiscal prévu à l'article 223 A lorsque celui-ci comprend au moins une personne mentionnée aux 1°, 2° et 3°.

Pour les entreprises mentionnées aux 1° à 3°, cette obligation s'applique aux déclarations qui doivent être souscrites à compter du 1er février de la deuxième année suivant celle au cours de laquelle l'une au moins des conditions prévues aux 1° à 3° est remplie à la clôture de l'exercice. Pour les entreprises mentionnées au 5°, cette obligation s'applique à compter du 1<sup>er</sup> février de la première année suivant celle de leur entrée dans le groupe.

Pour les entreprises mentionnées aux 1° à 5°, cette obligation continue à s'appliquer jusqu'au 31 janvier de la quatrième année suivant celle au cours de laquelle les conditions ont cessé d'être remplies à la clôture de l'exercice. Par dérogation aux dispositions de l'alinéa précédent, si, au cours de cette période, les conditions sont à nouveau remplies à la clôture d'un exercice, cette obligation continue de s'appliquer à compter du début du premier exercice suivant.

Cette obligation s'applique en outre aux personnes morales ou groupements de personnes de droit ou de fait qui ont opté pour le dépôt de leurs déclarations fiscales auprès du service chargé des grandes entreprises dans des conditions fixées par décret ;

II. - Les déclarations de bénéfices industriels et commerciaux, de bénéfices non commerciaux et de bénéfices agricoles ainsi que leurs annexes sont souscrites par voie électronique ;

 $[III. - ...]$ 

IV. - Les déclarations de cotisation sur la valeur ajoutée des entreprises sont obligatoirement souscrites par voie électronique ;

V. - L'état récapitulatif mentionné au III de l'article 289 B est souscrit par voie électronique. Toutefois, les assujettis bénéficiant du régime visé à l'article 293 B peuvent le déposer sur support papier ;

VI. ― Les déclarations de résultats des sociétés immobilières non soumises à l'impôt sur les sociétés ainsi que leurs annexes sont souscrites par voie électronique par les entreprises définies aux deuxième à dernier alinéas du I et par les sociétés dont le nombre d'associés est supérieur ou égal à 100.

#### 2.1.3.1.3 Rappel : obligation faite aux organismes de gestion agréés d'utiliser EDI-TDFC pour leurs adhérents

Les articles 1649 quater E et 1649 quater H du code général des impôts créent à compter du 1er janvier 2008 pour les organismes de gestion agréés, à savoir les centres de gestion agréés et les associations agréées, l'obligation de dématérialiser et de télétransmettre aux services fiscaux, selon la procédure TDFC, les attestations qu'ils délivrent à leurs adhérents, ainsi que les déclarations de résultats, leurs annexes et les autres documents les accompagnant.

Cette obligation s'impose aux centres de gestion agréés et aux associations agréées, et non à leurs adhérents.

#### **ATTENTION : cette obligation est distincte de celle qui concerne les entreprises elles-mêmes, définie à l'article 1649 quater B quater du code général des impôts.**

S'agissant des modalités d'application de l'obligation, afin de ne pas remettre en cause les schémas d'organisation préexistants, une concertation avec les fédérations d'organismes de gestion agréés, le Conseil supérieur de l'ordre des expertscomptables et les principaux partenaires EDI, a abouti à un assouplissement de l'obligation faite aux organismes de gestion agréés.

Cette obligation sera donc considérée comme remplie dès lors que tous les documents cités dans les articles 1649 quater E et 1649 quater H du code général des impôts sont effectivement télétransmis à l'administration, que l'auteur effectif de la télétransmission ou des télétransmissions soit l'organisme de gestion agréé lui-même ou un tiers.

En pratique, il n'est donc pas obligatoire qu'un organisme de gestion agréé assure lui-même la dématérialisation et les télétransmissions de ses adhérents. Le choix de l'organisation des télétransmissions reste ouvert : l'organisme de gestion agréé peut être lui-même partenaire EDI ou utiliser les services d'un partenaire EDI tiers, pour transmettre tout ou partie des documents. Par ailleurs, ces documents peuvent également être transmis via les téléprocédures en ligne sur le site impots.gouv.fr (filière EFI).

Le mandat cité dans les articles 1649 quater E et 1649 quater H du code général des impôts, qui correspond au mandat donné par l'entreprise utilisatrice de TDFC à son partenaire EDI, ne doit donc être donné à l'organisme de gestion agréé luimême que dans le cas où ce dernier est le partenaire EDI transmettant pour le compte de l'entreprise.

Les modalités d'application de cette obligation sont décrites dans le BOI-DJC-OA-20-10-40.

#### 2.1.3.1.4 Régime des pénalités applicable depuis le 1<sup>er</sup> janvier 2006

Le dispositif de pénalités fiscales, résultant de l'obligation prévue à l'article 1649 quater B quater I du code général des impôts, est modifié par le premier alinéa du 1 de l'article 1738 du même code depuis le 1<sup>er</sup> janvier 2006 comme suit : le non respect de l'obligation de souscrire par voie électronique une déclaration et ses annexes entraîne l'application d'une majoration de 0,2 % du montant des droits correspondant aux déclarations déposées selon un autre procédé. Le montant de la majoration ne peut être inférieur à 60 €.

Ces dispositions s'appliquent à tous les documents comportant l'indication d'éléments à retenir pour l'assiette ou la liquidation d'un impôt pour lesquels la souscription par voie électronique est rendue obligatoire par une disposition législative ou réglementaire (déclaration de résultats, déclaration de TVA… souscrites par certaines entreprises). Les documents concernés sont aussi bien la déclaration proprement dite que ses annexes (cas par exemple de la déclaration de résultats et des annexes qui doivent être jointes : compte de résultat, bilan, tableau des amortissements…). L'amende est applicable en cas de défaut total (déclaration et toutes annexes) ou en cas de défaut partiel de dépôt par voie électronique (défaut de dépôt de la déclaration seule ou de tout ou partie des annexes).

Le deuxième alinéa du 1 de l'article 1738 du code précise qu'en l'absence de droits, le dépôt d'une déclaration ou de ses annexes selon un autre procédé que celui requis entraîne l'application d'une amende de 15  $\epsilon$  par document sans que le total des amendes applicables aux documents devant être produits simultanément puisse être inférieur à 60 € ni supérieur à 150 €. Cette amende s'applique lorsque la déclaration fait apparaître une base imposable négative ou nulle ou une situation créditrice (déclaration de résultats faisant apparaître un déficit ou déclaration de TVA faisant apparaître un crédit, par exemple). Nota : il est précisé que lorsque le redevable dépose tardivement sa déclaration selon un autre moyen que celui requis, il commet deux infractions distinctes et encourt donc en principe : outre l'intérêt de retard, la majoration pour retard de déclaration prévue par l'article 1728 du code général des impôts (10 ou 40 %) et la majoration de 0,2 % pour non respect de l'obligation de télédéclaration. Toutefois, par mesure de tempérament, en cas de dépôt tardif d'une déclaration selon un autre procédé que celui requis, seuls sont appliqués l'intérêt de retard et la majoration pour retard prévue par l'article 1728.

#### **2.1.3.2 Le dispositif réglementaire et jurisprudentiel**

La direction générale des finances publiques a mis en place un dispositif juridique de téléprocédures qui peut s'appliquer à toute déclaration professionnelle.

Le cadre juridique de TDFC est composé :

- du décret relatif à la transmission des déclarations fiscales professionnelles par voie électronique, n° 2000-1036 du 23 octobre 2000 (cf. volume 2, chapitre 8, section "Décret générique pour les Téléprocédures").
- de l'arrêté ministériel portant convention type relative aux opérations de transfert de données fiscales effectuées par des partenaires de la direction générale des finances publiques pour les échanges de données informatisés du 23 octobre 2000 (cf. volume 2, chapitre 8, section "Arrêté générique pour les partenaires EDI"), de l'arrêté du 1er août 2014 portant modification de la convention type annexée à l'arrêté du 23 octobre 2000 relatif aux opérations de transfert de données fiscales effectuées par les partenaires de la direction générale des finances publiques pour les échanges de données informatisées et de l'arrêté du 29 juin 2018 portant modification de la convention type relative aux opérations de transfert de données fiscales effectuées par les partenaires de la direction générale des finances publiques (DGFiP) pour les échanges de données informatisées.
- de l'arrêté ministériel relatif à la mise en service par la direction générale des finances publiques d'un traitement automatisé de collecte des données fiscales et comptables du 23 octobre 2000 (cf. volume 2, chapitre 8, section "Arrêté TDFC").

Ces textes ont été publiés au Journal Officiel en date des 25 octobre 2000, du 10 août 2014 et du 12 juillet 2018.

L'ensemble des textes décrits ci-dessus fixe les conditions contractuelles exigées par la loi n° 94-126 précitée. Elles définissent, entre autres, les règles relatives à l'identification de l'auteur des transmissions, l'intégrité, la fiabilité et la lisibilité des transmissions.

Par ailleurs, un ensemble d'instructions administratives complète le dispositif juridique de l'application TDFC. Il s'agit notamment de l'instruction n° 13 K-11-00 du 28 décembre 2000 qui prévoit l'obligation de recourir aux téléprocédures et de l'instruction annuelle publiée dans l'application BOFIP sous le menu « BIC-Régimes d'imposition et obligations déclaratives - Obligations déclaratives – Téléprocédures »

Enfin, le cahier des charges technique annuel forme un document de référence de l'application TDFC.

## **2.2 L'accès à la procédure EDI-TDFC**

Du fait des évolutions législatives évoquées au § 2.1.3.1.1 *supra*, aucune procédure d'adhésion n'est plus nécessaire pour qu'une entreprise puisse recourir aux téléprocédures EDI, dont TDFC, et ce que l'entreprise soit soumise à l'obligation d'y recourir ou non<sup>2</sup>.

Ainsi, l'accès à la téléprocédure EDI-TDFC d'une entreprise est effectif dès la transmission pour son compte d'un dépôt TDFC par un partenaire EDI habilité.

Cette mesure s'appuie sur le fait que le partenaire EDI est obligatoirement habilité par la Direction Générale des Finances Publiques (DGFiP) pour effectuer, pour le compte des usagers, des télétransmissions en mode EDI (Echange de Données Informatisé) de déclarations et paiements. Cette habilitation est formalisée par la signature d'une convention précisant les engagements réciproques du partenaire EDI et de la DGFiP.

Les transmissions des partenaires EDI comportent par ailleurs les éléments techniques de sécurisation permettant de garantir de manière absolue :

- que l'auteur de la transmission est un partenaire EDI habilité ;
- l'identité de ce partenaire ;
- que les données reçues par la DGFiP n'ont pas été altérées lors de leur transmission par le partenaire EDI.

## **2.3 Les partenaires EDI**

## **2.3.1 Qui sont les partenaires EDI ?**

Le cadre juridique de la procédure EDI-TDFC impose que les informations fiscales soient télétransmises à l'administration par un partenaire EDI.

La qualité de partenaire EDI est obtenue après habilitation par l'administration fiscale, selon les modalités décrites au 2.3.3 infra.

Au demeurant, le partenaire EDI peut être :

- un prestataire de services d'intermédiation (SSII, autres intermédiaires) ;
- un intermédiaire (cabinet d'expertise comptable, groupement professionnel, organisme de gestion agréé, ...) réalisant la transmission de dossiers pour le compte d'une clientèle, de relations d'affaires ou de membres, à l'exclusion de tout autre bénéficiaire ;
- une entreprise adhérente à EDI-TDFC ou assujettie à l'obligation de recourir aux téléprocédures, transmettant pour son propre compte sa déclaration de résultats et ses annexes.

Lorsque l'entreprise ne souhaite pas transmettre directement à la DGFiP, elle peut utiliser les services d'un tiers qui aura la qualité de partenaire EDI. Elle signe avec celui-ci une convention de droit privé (mandat global de transmission).

Il est admis qu'un contribuable a la possibilité de mandater plusieurs partenaires EDI afin d'assurer l'envoi de ses informations.

-

<sup>2</sup> Ce cas ne concerne plus que la déclaration de résultats des sociétés immobilières dont le nombre d'associés est inférieur à 100, non soumises à l'IS et ne relevant pas de la gestion de la DGE.

## **2.3.2 Le rôle des partenaires EDI**

Ils sont chargés de :

- collecter les données fiscales et comptables, soit dans leur propre système d'information, soit auprès de leurs mandants (les contribuables ou leurs conseils) ;
- assurer la conformité des données au format attendu par l'application EDI-TFDC, en dématérialisant le cas échéant l'information ;
- mettre en œuvre la procédure de sécurisation des données (cf. volume 4);
- utiliser des logiciels bénéficiant de l'attestation de conformité pour la constitution des fichiers (interchanges) émis vers la DGFiP ;
- transmettre les données à l'ESI de la Direction générale des finances publiques ;
- informer leur mandataire en cas de recours à un sous traitant ;
- mettre à disposition de leurs mandants ou donneurs d'ordre les informations relatives aux transmissions des fichiers et aux traitements réalisés par la DGFiP sur les éléments déclaratifs transmis, notamment en cas de rejet ;
- opérer le retraitement des données rejetées par l'ESI de la Direction générale des finances publiques pour un motif technique ou assurer la transmission des informations à leur client (en fonction du contrat de service).

Il est rappelé que le partenaire EDI doit tenir informé à tout moment ses mandants ou donneurs d'ordre de la situation des transmissions des fichiers et des traitements réalisés par la DGFiP sur les éléments déclaratifs transmis.

En effet, en cas de difficultés persistantes, il appartient au contribuable d'aviser le service gestionnaire de son dossier.

#### **ATTENTION**

**Le numéro SIREN transmis est l'élément d'identification du contribuable sur lequel plusieurs contrôles sont mis en œuvre par la DGFiP. Il est donc demandé aux partenaires EDI de porter une attention toute particulière à cette donnée. Les modalités permettant de vérifier ce numéro sont précisées dans la partie technique (cf. vol. 4, chap. 2, section 2).**

#### **RAPPEL IMPORTANT**

**Une constatation d'anomalie dans le cadre des contrôles 030 (présence du SIREN/SIRET dans les formulaires nos 2058 TS et 2066) et 031 (cohérence des SIREN/SIRET transmis dans ces formulaires) n'entraîne qu'une information dans le compte-rendu de traitement, sans rejet du formulaire concerné.** 

**Toutefois, il est rappelé que la correction et la retransmission du ou des formulaires comportant des informations incomplètes restent nécessaires pour fiabiliser les informations fiscales indispensables à la gestion du dossier de la société par l'administration.** 

**Il est donc recommandé aux partenaires EDI, dans le cadre de l'information de leurs clients, de souligner la réémission ou l'absence de réémission des formulaires signalés comme erronés dans le cadre de ces contrôles.**

## **2.3.3 L'habilitation des partenaires EDI**

#### **2.3.3.1 Phase administrative**

Toute personne qui a conclu avec la Direction générale des finances publiques une convention conforme au modèle défini par arrêté est habilitée **"Partenaire EDI".**

La signature de cette convention intervient au terme de la procédure d'habilitation faisant suite à une demande adressée au correspondant pour les téléprocédures de la direction régionale des finances publiques du département chef-lieu de la région administrative<sup>3</sup> dans laquelle le dossier fiscal du demandeur est géré. Les coordonnées de l'ensemble des correspondants pour les téléprocédures sont disponibles sur le portail fiscal *impots.gouv.fr*.

La demande d'habilitation est présentée dans le cadre d'une activité réalisée par l'établissement demandeur.

Une entreprise peut également déposer une demande d'habilitation pour un ou plusieurs de ses établissements secondaires.

Dans ce cas, le dossier de demande d'habilitation de chaque établissement secondaire doit être constitué et signé par le représentant légal de l'entreprise et non par un dirigeant de l'établissement pour lequel la demande est établie.

La mention à porter sur la convention, à l'emplacement de l'identification du partenaire, est la suivante : « l'entreprise X sise à (adresse du siège social ou de l'établissement principal de l'entreprise), pour son établissement sis à (adresse de l'établissement secondaire) ».

Le dossier présenté sur papier libre est déposé auprès du correspondant en charge des habilitations pour la région où est implanté l'établissement secondaire candidat.

Si cette candidature est acceptée, un numéro de partenaire EDI est attribué à l'établissement secondaire. Cependant, lorsque l'habilitation partenaire EDI de l'établissement principal est résiliée, l'ensemble des habilitations des établissements de l'entreprise est également résilié.

La personne souhaitant acquérir la qualité de partenaire EDI doit établir un dossier comprenant :

- pour les sociétés et entreprises commerciales, un extrait K-BIS (ou un document équivalent pour les entreprises non implantées en France) de moins de trois mois, pour les entreprises ne disposant pas d'un extrait K-BIS ou document équivalent, un justificatif d'identité ;
- une demande d'habilitation (sans formalisme particulier) ;
- une fiche d'information précisant ses coordonnées, la nature de son activité, les moyens techniques qui seront mis en œuvre pour les transmissions (CFT, FTPS), la nature de la transmission (TDFC et/ou TVA et/ou PAIEMENT) et le type de prestations fournies (transmission pour son compte exclusif, pour le compte d'une clientèle ou de relations d'affaires ou pour le compte de tout bénéficiaire) ;
- une convention "DGFiP PARTENAIRE EDI", strictement identique au modèle défini par arrêté et reproduite dans le volume 2, chapitre 8, section "Convention type passée par les partenaires EDI" du présent cahier des charges, pré-servie par le candidat et déposée en double exemplaire ;
- une attestation justifiant du respect par le candidat de ses obligations fiscales qui peut être obtenue pour les sociétés françaises à partir de l'espace professionnel accessible sur *impots.gouv.fr*, cette attestation pouvant revêtir la forme du formulaire n° 3666 également accessible sur *impots.gouv.fr*;
- une présentation (sans formalisme particulier) de la nature de l'activité qu'elle souhaite exercer en tant que partenaire EDI (transmission pour son propre compte, pour des bénéficiaires exclusifs, pour des tiers sans liens avec elle…).
- un mandat au nom du signataire de l'ensemble de ces documents lorsque ce signataire n'est pas le représentant légal de la société souhaitant acquérir la qualité de partenaire EDI.

Au cours de l'instruction de sa demande des compléments d'information pourront être demandés au postulant.

A l'issue de l'instruction, le demandeur est informé dans les meilleurs délais, selon le cas :

- de l'acceptation de sa candidature par le retour de la convention signée par le directeur régional des finances publiques du département du chef-lieu de la région administrative ;
- du refus motivé de l'habilitation, transmis par lettre simple.

j

<sup>3</sup> L'application d'une éventuelle redistribution des rôles des correspondants régionaux pour les téléprocédures suite à la réforme territoriale est en cours d'analyse. Dans l'attente d'une décision sur ce sujet, et dans la mesure où certaines opérations nécessitent un déplacement physique du partenaire (délivrance de l'accréditation), les correspondants actuellement en charge de la gestion des partenaires EDI restent attributaires de cette mission, y compris dans les départements qui ne sont plus chef-lieu de région suite à la réforme territoriale.

Nota : le partenaire EDI qui a obtenu l'habilitation est attributaire d'un numéro d'identification qu'il doit intégrer dans ses fichiers.

A l'issue de cette phase administrative, le Service d'assistance directe aux téléprocédures<sup>4</sup> (dont les coordonnées sont précisées au § 2.3.3.2 ci-dessous) lui fait parvenir les paramètres de connexion nécessaires à la transmission des fichiers.

La convention, valable un an, est renouvelable par tacite reconduction et formalise les engagements réciproques entre la DGFiP et le partenaire EDI.

Une habilitation "Partenaire EDI" vaut pour l'ensemble des télétransmissions EDI vers la DGFiP (TDFC, EDI-REQUETE, TéléTVA , EDI-IR et EDI PAIEMENT).

Attention : eu égard à la nature personnelle des données transmises dans la procédure EDI-IR, une convention particulière doit être passée entre la DGFiP et le partenaire EDI.

S'il déménage, le partenaire EDI doit en informer le correspondant pour les téléprocédures de sa région. Ce dernier prendra en compte son changement de coordonnées et, en cas de changement de région, transférera son dossier au correspondant pour les téléprocédures de sa région d'arrivée. Dans tous les cas, le partenaire EDI conserve son numéro d'habilitation. Il lui est par ailleurs recommandé de procéder, une fois installé, à des tests de transmission.

#### **2.3.3.2 Schéma de sécurisation**

#### 2.3.3.2.1 Principe

La transmission par voie électronique de données portées sur des formulaires signés en procédure papier s'accompagne de la mise en œuvre d'un dispositif de sécurisation électronique.

Ce dispositif repose sur l'utilisation par le partenaire EDI d'un logiciel de sécurisation, couplé à une accréditation électronique qui contient les données d'identification de l'émetteur et qui lui est délivrée gratuitement par la direction générale des finances publiques.

La sécurisation électronique est appliquée à titre obligatoire à l'ensemble des informations déclaratives transmises sous le format EDIFACT.

L'établissement informatique de la direction générale des finances publiques procède à la vérification des données signées et à leur archivage.

Ce procédé de sécurisation électronique permet de contrôler l'identification et l'authentification de l'expéditeur ainsi que l'intégrité des données acheminées. Par ailleurs, la conjonction des dispositifs effectuant l'authentification, l'horodatage et garantissant l'intégrité des transmissions permet d'assurer la non-répudiation des envois par les partenaires EDI.

#### 2.3.3.2.2 Délivrance des accréditations électroniques

L'accréditation électronique nécessaire à la mise en œuvre de la sécurisation est délivrée en "face à face" au partenaire EDI nouvellement habilité, dans le cadre d'un rendez-vous avec le correspondant régional aux téléprocédures de la DGFiP.

La procédure de délivrance de cette accréditation est la suivante :

- le partenaire EDI génère sa paire de clés de cryptage selon les préconisations techniques du nouveau schéma de sécurisation ;

- il contacte le correspondant régional pour les téléprocédures en charge de son dossier<sup>5</sup> (liste consultable dans la rubrique « *Contact > Professionnel > Vos correspondants spécialisés > Correspondants spécialisés* » du *site impots.gouv.fr*) afin de fixer un rendez-vous pour la délivrance de l'accréditation ;

- avant ce rendez-vous, il transmet par courriel le fichier de sa clé publique au correspondant régional, afin que ce dernier puisse vérifier la conformité technique de cette clé ;

- après confirmation de la validité de sa clé, le représentant du partenaire EDI (représentant légal ou dûment mandaté) se présente au rendez-vous porteur des éléments suivants :

le fichier de clé publique précédemment validé sur clé USB ;

j

<sup>&</sup>lt;sup>4</sup> Service d'assistance directe aux téléprocédures : échelon d'assistance des partenaires EDI à la DGFiP. Il assure le suivi des interchanges et délivre des informations sur leur traitement et les rejets éventuels. Il n'a cependant pas pour objet de rendre des prestations d'aide au développement des produits logiciels, ni de délivrer des renseignements aux mandants des partenaires EDI.

<sup>&</sup>lt;sup>5</sup> Pour les partenaires établis hors de France, le correspondant en charge de leur dossier est celui de la DINR (Direction des impôts des nonrésidents).

- un mandat le désignant comme représentant du partenaire EDI, s'il n'est pas l'entrepreneur individuel lui-même ou le représentant légal de la société ;
- une copie d'une pièce d'identité en cours de validité ;
- une copie de la convention DGFiP / partenaire EDI signée lors de l'habilitation ;
- un extrait K-bis (ou un document équivalent pour les entreprises non implantées en France) de moins de trois mois identifiant le partenaire EDI, s'il s'agit d'une société ou d'une entreprise commerciale ;

- après vérification des pièces justificatives, le correspondant régional génère immédiatement l'accréditation et la stocke sur la clé USB du partenaire ;

- à la fin du rendez-vous, le représentant dispose de l'accréditation du partenaire EDI, immédiatement utilisable pour la sécurisation des envois.

#### 2.3.3.2.3 Utilisation de l'accréditation électronique

Nota : l'accréditation délivrée au partenaire permet de sécuriser indifféremment toutes les transmissions EDI.

Si la sécurité de l'accréditation électronique est compromise, le partenaire fera une nouvelle demande d'accréditation avec une nouvelle clé publique selon les modalités décrites *supra*. L'ancienne accréditation sera désactivée par l'ESI.

## **2.3.4 L'attestation de conformité des logiciels EDI**

#### **2.3.4.1 Le choix de la démarche de conformité des logiciels EDI**

Les éditeurs de logiciels comptables ou de production d'états financiers et fiscaux proposent à leurs clients expertscomptables et entreprises des solutions de dématérialisation en vue de transferts d'informations entre leurs clients et les différents interlocuteurs administratifs ou institutionnels (DGFiP, Greffe, secteurs bancaire et social …).

Afin d'assurer une complète interopérabilité des fichiers échangés, la communauté des éditeurs a décidé d'instaurer une procédure de contrôle des productions à la norme EDIFACT.

La DGFiP a retenu cette démarche de qualité en imposant aux partenaires EDI l'utilisation de produits attestés conformes à la syntaxe EDIFACT. Cette attestation de conformité est actuellement délivrée par l'association EDIFICAS, compétente en termes de normalisation EDIFACT dans le secteur de la comptabilité/fiscalité.

Cette solution présente les avantages suivants :

- Elle garantit aux différents acteurs des téléprocédures, et en particulier aux utilisateurs (partenaire EDI, cabinet d'expertise comptable, organisme de gestion agréé, …), l'interopérabilité du logiciel utilisé avec les applications EDIFACT de la DGFiP ;
- Elle évite, par ailleurs, aux éditeurs l'étude et la mise en place de procédures de tests propriétaires très coûteuses en ressources.

Le processus d'attestation de conformité couvre uniquement le contrôle de conformité syntaxique des messages EDIFACT.

#### **2.3.4.2 L'obligation d'utiliser des logiciels bénéficiant de l'attestation de conformité**

**Le partenaire EDI, émetteur des transmissions vers la DGFiP, doit obligatoirement utiliser des logiciels ayant obtenu l'attestation de conformité** (cf. article 3 de la convention type relative aux opérations de transfert de données fiscales effectuées par des partenaires de la direction générale des finances publiques pour les échanges de données informatisés, volume 2, chapitre 8, section "Convention type passée par les partenaires EDI").

Les éditeurs de logiciel ayant obtenu l'attestation de conformité de leur produit apposeront le logotype de l'attestation de conformité sur les emballages du produit. Le logotype pourra également être reproduit sur toute documentation relative au logiciel.

Le partenaire EDI, émetteur des déclarations fiscales EDI-TDFC vers la DGFiP, devra obligatoirement mentionner dans chaque message INFENT Déclaration Fiscale (cf. volume 4) :

- le nom de l'éditeur du programme émetteur des données EDI-TDFC,

- le nom du programme,

- le numéro de version du programme,

- le numéro de révision du programme,

- la référence de l'attestation de conformité.

La gestion de l'attribution de cette attestation de conformité est gérée par l'association EDIFICAS 19 rue Cognacq Jay, 75 341 Paris Cedex 07.

La réglementation complète de la procédure relative à l'attestation de conformité (règlement intérieur, guide à l'attention du candidat) peut être téléchargée sur le site Internet de l'association : http://www.edificas.org/edificas\_ftp.htm.

La liste des produits ayant obtenu l'attestation de conformité classés par éditeurs est également consultable sur ce même site.

#### **IMPORTANT**

L'attestation de conformité des logiciels ne porte que sur les modules EDI assurant l'exportation et le formatage des données conformément aux spécifications fournies dans le cahier des charges TDFC. L'attestation de conformité ne concerne pas l'application comptable de gestion des données, ni le contenu des échanges. Elle ne vise qu'à valider la conformité de la structure des fichiers émis au regard de la norme EDIFACT et des guides utilisateurs de messages définis pour l'application EDI-TDFC.

La procédure d'attestation de conformité s'impose aux modules émetteurs de données EDI-TDFC vers la DGFiP, mais également aux logiciels de la DGFiP (module récepteur des données EDI-TDFC et modules émetteur des comptes rendus syntaxiques et de traitement d'intégration).

L'attestation de conformité constitue une démarche « qualité » au niveau du cahier des charges EDI-TDFC : tous les guides utilisateurs des messages sont ainsi qualifiés, c'est-à-dire validés au regard de la norme EDIFACT et de la présentation de la documentation.

L'attestation de conformité est une démarche simple pour les éditeurs de logiciels : le candidat doit adresser une demande à l'association EDIFICAS. Celle-ci lui fournit un dossier d'auto-test avec des typologies de jeux d'essais, ainsi que le logiciel d'auto évaluation. Sur la base des résultats transmis par le demandeur, EDIFICAS rédige un rapport d'essais et attribue l'attestation de conformité qui devra être apposée sur l'emballage et la documentation des logiciels et dont le numéro devra figurer dans chaque message INFENT-DF.

## **2.3.5 Les obligations des partenaires EDI**

#### **2.3.5.1 Information du contribuable**

Le partenaire EDI doit remplir toutes les obligations habituellement dues par un mandataire à ses mandants.

Le partenaire EDI doit tenir informé à tout moment ses mandants ou donneurs d'ordre de la situation des transmissions des fichiers et des traitements réalisés par la DGFiP sur les éléments déclaratifs transmis.

En cas de rejet, il doit restituer à son mandant la nature de l'anomalie notifiée par la DGFiP, en vue de sa correction.

Le partenaire EDI doit informer son mandant en cas de recours à la sous-traitance.

Enfin, le partenaire EDI cessant son activité ou dont l'habilitation a été retirée doit en informer ses mandants.

#### **2.3.5.2 Déclaration à la Commission Nationale de l'Informatique et des Libertés (CNIL)**

Le partenaire EDI, conformément à la loi n° 78-17 du 6 janvier 1978, s'engage à déclarer à la Commission Nationale de l'Informatique et des Libertés<sup>6</sup> le traitement qu'il met en œuvre dans le cadre d'EDI-TDFC.

Le formulaire de déclaration d'un traitement automatisé (imprimé CERFA n° 99001) peut être retiré :

- auprès des préfectures :
- auprès des chambres de commerce et d'industrie ;
- auprès de la CNIL :

3 Place de Fontenoy - TSA 80715 - 75334 PARIS CEDEX 07 Tél :01.53.73.22.22 - Fax: 01.53.73.22.00

La CNIL peut également l'adresser par courrier.

La déclaration peut également être effectuée en ligne sur le site de la CNIL :

http://www.cnil.fr/vos-obligations/declarer-a-la-cnil/

#### **2.3.5.3 Confidentialité des données**

Les données transmises au partenaire EDI sont des données sensibles et présentent un caractère de confidentialité qui interdit leur divulgation à des tiers.

La transmission de ces données est toutefois autorisée entre acteurs concourant à leur délivrance à destination de la DGFiP dans le cadre d'un contrat de sous-traitance entre partenaires EDI (les conditions de ce recours à la sous-traitance sont présentées *infra*).

En dehors de ce cas, un partenaire EDI ne peut transmettre à des tiers les données fiscales et comptables qu'aux deux conditions suivantes :

- la transmission doit avoir été autorisée expressément par le contribuable ;
- le partenaire EDI doit s'assurer du respect des prescriptions de la loi no 78-17 du 6 janvier 1978 relative à l'informatique, aux fichiers et aux libertés.

#### **2.3.5.4 Conservation des données**

Le partenaire EDI qui agit pour le compte de ses mandants conserve les données adressées à l'administration le temps nécessaire à la transmission et à la bonne réception par la direction générale des finances publiques. Il ne peut les conserver audelà de cette durée qu'avec l'accord du contribuable concerné et pour la réalisation d'opérations effectuées à demande de ce dernier.

Toute conservation ou utilisation des données au-delà de ces limites s'écarte de la procédure TDFC et relève, s'agissant de conditions de mise en œuvre de traitements informatisés, de la loi n° 78-17 du 6 janvier 1978 modifiée, relative à l'informatique, aux fichiers et aux libertés.

## **2.3.6 L'activité des partenaires EDI**

### **2.3.6.1 L'information des partenaires EDI par la DGFiP**

La Direction générale des finances publiques met à la disposition de ses partenaires des informations qui revêtent plusieurs formes :

• **un cahier des charges :**

Le cahier des charges est téléchargeable à partir du portail fiscal *impots.gouv.fr*, rubrique *« Partenaire / Partenaires EDI / Documentation utile / Cahiers des charges EDI*» (cahier des charges des transmissions entre le partenaire EDI et

-

<sup>6</sup> Pour les partenaires non établis en France, voir les termes de la convention.

l'administration) et du site Internet d'EDIFICAS. *http://www.edificas.org* (cahier des charges des transmissions entre le partenaire EDI et l'administration et cahier des charges des autres scénarios de transmission).

Toutes les mises à jour, notamment celles induites par la loi de finances annuelle, seront diffusées sur ces sites Internet.

#### **IMPORTANT**

**Les utilisateurs de ce cahier des charges sont invités à consulter régulièrement l'un ou l'autre des sites précités afin de prendre connaissance des dernières mises à jour apportées aux documents.**

#### • **une information générale :**

L'instruction administrative 13 K-1-04 du 9 février 2004 constitue le recueil des dispositions permanentes en vue de la mise en œuvre de la procédure de Transfert des Données fiscales et Comptables.

Une instruction annuelle présente les évolutions à apporter à ce recueil pour chaque nouvelle campagne.

Ces mises à jour seront périodiquement intégrées dans des versions ultérieures du recueil.

#### • **une information technique :**

Le Service d'assistance directe aux téléprocédures de l'application EDI-TDFC renseigne les partenaires EDI sur tous les aspects techniques de la procédure, assure le suivi des fichiers transmis et délivre une expertise en cas de rejet.

Ces services ne sont toutefois proposés qu'aux seuls partenaires EDI habilités. Par respect du principe de confidentialité, aucun renseignement ne sera délivré à quiconque en dehors du partenaire EDI désigné ou de celui ayant effectué l'envoi des fichiers dans le cadre d'une opération de sous-traitance.

#### • **un accusé de réception :**

Un accusé de réception est systématiquement adressé au partenaire EDI émetteur pour chaque fichier reçu par la DGFiP. Il est envoyé via le support réseau utilisé par le partenaire EDI, dans un délai maximum de cinq jours ouvrés à compter de la date de réception.

Ce fichier est constitué conformément à la norme EDIFACT et sécurisé par la DGFiP (cf. Volume IV § 4.4.3).

#### • **des comptes rendus :**

 un compte rendu de traitement signalant le rejet de l'interchange est adressé au partenaire EDI émetteur si une erreur est constatée lors des contrôles de lisibilité, de conformité technique et de sécurisation (contrôles de niveau 1 et 2). Il est envoyé, via le support réseau utilisé par le partenaire EDI, dans un délai maximum de 5 jours ouvrés à compter de la date de réception de l'interchange par la DGFiP.

Ce compte-rendu est constitué conformément à la norme EDIFACT et sécurisé par la DGFiP (cf. Volume IV § 4.4.3).

Toutefois, lorsque toutes les conditions techniques nécessaires à la transmission automatique de ce compte rendu ne sont pas réunies, alors les partenaires EDI sont avisés par téléphone et télécopie par le service d'assistance du rejet de leur fichier au stade des contrôles de niveau 1 ou 2 ;

 un compte rendu de rejet syntaxique (message CONTRL) est adressé au partenaire EDI émetteur si une erreur est constatée lors des contrôles syntaxiques (contrôles de niveau 3). Il est envoyé, via le support réseau utilisé par le partenaire EDI, dans un délai maximum de 5 jours ouvrés à compter de la date de réception de l'interchange par la DGFiP. Ce compte-rendu est décrit dans le volume IV § 4.4.5.

Le message CONTRL est sécurisé par la DGFiP. Cette sécurisation permet d'authentifier la provenance du fichier et de garantir l'intégrité des données qu'il contient ;

 un compte rendu de traitement d'intégration, message INFENT CR (niveau 4) est adressé au partenaire EDI émetteur après traitement d'intégration de chaque interchange. Il est envoyé, via le support réseau utilisé par le

partenaire EDI, dans un délai maximum de 5 jours ouvrés à compter de la date de réception de l'interchange par la DGFiP. Ce compte-rendu est décrit dans le volume IV § 4.5.3.

Chacun des messages INFENT CR est sécurisé par la DGFiP. Cette sécurisation permet d'authentifier la provenance du fichier et de garantir l'intégrité des données qu'il contient.

Ce compte rendu comporte la donnée indiquant le numéro séquentiel de traitement attribué par l'ESI à l'interchange reçu (fichier contenant le message INFENT DF objet de ce compte rendu).

Ce numéro d'ordre de traitement est destiné à renseigner le partenaire EDI sur l'ordre dans lequel la DGFiP a pris en compte des interchanges dont l'horodatage est identique.

Nota : la notion de déclaration originale ou rectificative repose pour TDFC sur l'horodatage : si plusieurs dépôts relatifs à la même obligation déclarative (même entreprise, même catégorie et régime fiscal, même date de fin d'exercice déclaré, même référence d'obligation fiscale) sont reçus dans plusieurs interchanges successifs, celui contenu dans l'interchange dont l'horodatage est le plus ancien est considéré comme le dépôt original. Il est donc rectifié successivement par le ou les dépôts reçus postérieurement.

Il est toutefois possible que les dépôts considérés soient transmis dans des interchanges reçus dans la même minute : l'horodatage associé aux dépôts sera alors identique.

Dans ce cas, l'ordre de prise en compte des dépôts par la DGFiP doit être déduit par le partenaire EDI à partir du numéro d'ordre de traitement : le dépôt contenu dans l'interchange dont le numéro d'ordre de traitement est le moins élevé est considéré comme le dépôt original. Il est donc rectifié par le dépôt traité postérieurement.

Exemple 1 :

- Information N°1 reçue le 9 mai N, numéro de traitement 10 000

- Information N°2 reçue le 11 mai N, numéro de traitement 9 500

Les dates de réception sont différentes, elles sont seules prises en compte pour la chronologie.

Information prise en compte par la DGFiP : Information  $N^{\circ}$ 1 = Information originale Information  $N^{\circ}2$  = Information rectificative

Exemple 2 :

- Information N°1 reçue le 9 mai N à 17 h 54, numéro de traitement 10 000

- Information N°2 reçue le 9 mai N à 17 h 54, numéro de traitement 9 500

Les dates de réception sont identiques, la chronologie est basée sur le numéro de traitement.

Information prise en compte par la DGFiP : Information  $N^{\circ}$  = Information rectificative Information  $N^{\circ}2$  = Information originale

L'identifiant unique des interchanges INFENT DF transmis est la référence d'interchange.

Cette donnée, constituée par le partenaire EDI, est transmise dans le segment UNB de l'interchange INFENT DF, selon une modalité définie dans le GUM INFENT DF (voir volume IV § 4.2.4).

Elle sera retournée dans tous les messages émis par l'ESI à destination des partenaires EDI :

- Message INFENT RCS (accusé de réception, compte rendu d'erreur de lisibilité/conformité technique et de sécurisation) ;
- Message CONTRL (segment UCI, voir volume IV § 4.4.4);
- Message INFENT CR (segments UNH des messages INFENT DF, voir volume IV § 4.2.4).

Elle sera de plus la seule référence utilisée par l'ESI pour la gestion et le suivi des interchanges reçus dans le cadre des demandes de renseignements effectuées par les partenaires EDI.

Elle doit donc être constituée avec le plus grand soin par les partenaires EDI.

Le numéro d'interchange doit être unique et affecté dans un ordre séquentiel (voir sa décomposition logique volume IV § 4.2.4).

#### **2.3.6.2 L'information de la DGFiP par les partenaires EDI**

Le partenaire EDI doit porter à la connaissance de la direction régionale des finances publiques chef-lieu de région auprès de laquelle il a obtenu l'agrément :

- les modifications qui l'affectent, tel un changement de dénomination, d'adresse postale ou d'adresse de messagerie électronique, de nom et de coordonnées téléphoniques des contacts techniques identifiés pour ce partenaire ;
- les évolutions des modalités d'exploitation, comme la cessation d'activité, l'utilisation d'un nouveau mode de communication.

Afin de permettre à la DGFiP de renseigner les usagers sur les services proposés par les partenaires EDI, il leur est demandé d'informer l'ESI lorsqu'ils proposent à leurs mandants une nouvelle téléprocédure (ex. : TéléTVA).

En outre, afin de faciliter les échanges fonctionnels et techniques, il est demandé au partenaire de bien vouloir fournir à la DGFiP une adresse de messagerie électronique.

#### **2.3.6.3 Le recours à la sous-traitance**

Les partenaires EDI peuvent recourir à la sous-traitance. Toutefois, le sous-traitant choisi par le partenaire EDI doit impérativement être lui-même habilité comme partenaire EDI.

Les sous-traitants sont identifiés dans les transmissions par leur numéro d'habilitation, dans la section en-tête des messages INFENT-DF.

Le partenaire EDI qui recourt à la sous-traitance est dit "donneur d'ordre". Il correspond à celui qui a été mandaté par le contribuable dans le formulaire d'inscription à EDI-TDFC.

Il est rappelé que le partenaire EDI ayant recours à la sous-traitance demeure responsable vis-à-vis du contribuable qui l'a expressément mandaté. Il doit informer le contribuable du recours à cette sous-traitance et il lui appartient de prendre l'ensemble des mesures nécessaires afin de s'assurer que son sous-traitant respecte ses propres engagements, notamment en termes de délais.

#### **2.3.6.4 Sortie de la procédure**

La convention peut être résiliée par :

- la direction générale des finances publiques en cas de manquement aux engagements souscrits, de cessation d'activité ou de non-respect par le contractant de ses obligations fiscales ;
- le partenaire EDI à la seule condition du dépôt préalable d'une demande de résiliation au moins quatre-vingt-dix jours avant la prise d'effet de sa décision.

La convention sera réputée caduque en cas de cessation d'activité du partenaire EDI, que ce soit à la suite d'une mise en liquidation judiciaire, d'une fusion, d'une cession ou de l'arrêt définitif d'exploitation.

Dans chacun de ces cas, la direction régionale des finances publiques du chef-lieu de région administrative compétente<sup>7</sup> notifiera au partenaire EDI la prise en compte de la résiliation.

-

<sup>7</sup> Pour les partenaires non établis en France, le correspondant de la DINR.

## **2.4 Les modalités de télétransmission**

Le partenaire EDI qui utilise la télétransmission peut opter pour l'un des deux protocoles proposés dans le cadre de EDI-TDFC.

## **2.4.1 Les protocoles de transferts**

Le partenaire EDI doit utiliser l'un des deux protocoles proposés dans le cadre de EDI-TDFC, soit en protocole CFT soit en protocole FTPS.

Le guichet POSEIDON mise en place par la DGFiP depuis le mois de juillet 2015 prend en charge plusieurs types de connecteurs, et notamment les protocoles CFT/IP et FTPS :

• l'utilisation de POSEIDON à l'aide du protocole FTPS (mode asynchrone) est notamment destinée aux partenaires EDI qui utilisaient le protocole TEDECO ;

• l'utilisation de POSEIDON en protocole CFT (mode synchrone) est notamment destinée aux partenaires EDI qui utilisaient le protocole CFT/IP ; la migration se traduira uniquement pour le partenaire par une modification de l'adresse de l'appelé côté DGFiP.

## **2.4.2 Les conditions de transmission**

#### • **Conditions de transmission des fichiers**

Les conditions de transmission des fichiers sont disponibles auprès du service d'assistance directe aux téléprocédures.

Les informations de paramétrages FTPS sont disponibles dans le « Guide de paramétrages » en ligne sur *impots.gouv.fr* rubrique *Partenaire > Partenaires EDI* > *Documentation utile >Documentation technique*.

#### • **Définition d'un protocole d'échange DGFiP-Partenaire EDI**

#### **Paramètres de transfert**

La télétransmission des données fiscales est subordonnée à la communication aux partenaires de certains paramètres techniques permettant l'identification des intervenants.

Ces informations sont automatiquement transmises aux partenaires EDI qui ont obtenu l'agrément, par le service d'assistance directe aux téléprocédures.

Dès réception, les partenaires EDI portent à la connaissance de la DGFiP les paramètres techniques nécessaires pour l'opération de télétransmission. La DGFiP insiste sur la nécessité, pour le partenaire EDI, de prendre contact avec l'ESI en vue de la définition technique du protocole de communication qui les liera.

#### **Modalités de télétransmission**

Il est précisé que, pour des raisons techniques liées au retour d'information à l'attention du partenaire EDI, celui-ci ne peut exploiter qu'un seul mode de transmission (soit CFT, soit FTPS).

Les dépôts d'interchanges sont à réaliser pour les dépôts initiés à l'aide du protocole FTPS sur un répertoire du guichet POSEIDON désigné par la DGFiP. Les répertoires de dépôt et de retrait sont spécifiques à chaque partenaire. La création et le changement de répertoire ne sont pas autorisés. Ces répertoires sont communs à toutes les téléprocédures EDI.

Les partenaires EDI utiliseront le même protocole pour les flux aller et retour.

#### - **Vérification par le partenaire EDI du bon acheminement**

Après chaque session de transfert, le partenaire EDI s'assure du bon acheminement des données. En cas d'incident, il **lui appartient de réitérer son transfert pendant la plage réservée.** 

#### - **Plages de transmission**

Les liaisons CFT et FTPS de la DGFiP fonctionnent en Emission/Réception continue.

Jours d'exploitation : tous les jours, samedi, dimanche et jours fériés inclus.

#### - **émission par l'ESI des comptes rendus de traitement**

Les comptes rendus de traitement TDFC sont adressés au partenaire EDI dans un délai maximum de 5 jours ouvrés suivant la réception des dépôts à l'ESI, durant les plages horaires décrites ci-dessus.

Afin de réceptionner ces documents, le programme de transfert du partenaire EDI en CFT doit être actif et à l'écoute de la DGFiP durant les périodes précitées.

En protocole FTPS, les retraits de fichiers (accusés de réception techniques TDFC et fichiers de compte-rendus pour TDFC et les autres procédures EDI) sont à réaliser sur un autre répertoire du guichet POSEIDON désigné par la DGFiP.

#### • **Suivi des transferts**

Il incombe au partenaire EDI de s'assurer de la bonne réception des données par la DGFiP ou des éventuels incidents de transfert.

## **2.5 La gestion des formulaires déclaratifs**

## **2.5.1 Le champ de la procédure**

Ce chapitre présente les formulaires disponibles en version dématérialisée au titre de la campagne TDFC 2019.

Les formulaires non référencés dans ce chapitre ne sont pas dématérialisés et doivent donc être obligatoirement déposés sous forme papier, que le déclarant relève de l'obligation d'utiliser EDI-TDFC ou non.

#### **2.5.1.1 Présentation synthétique des documents gérés par EDI-TDFC**

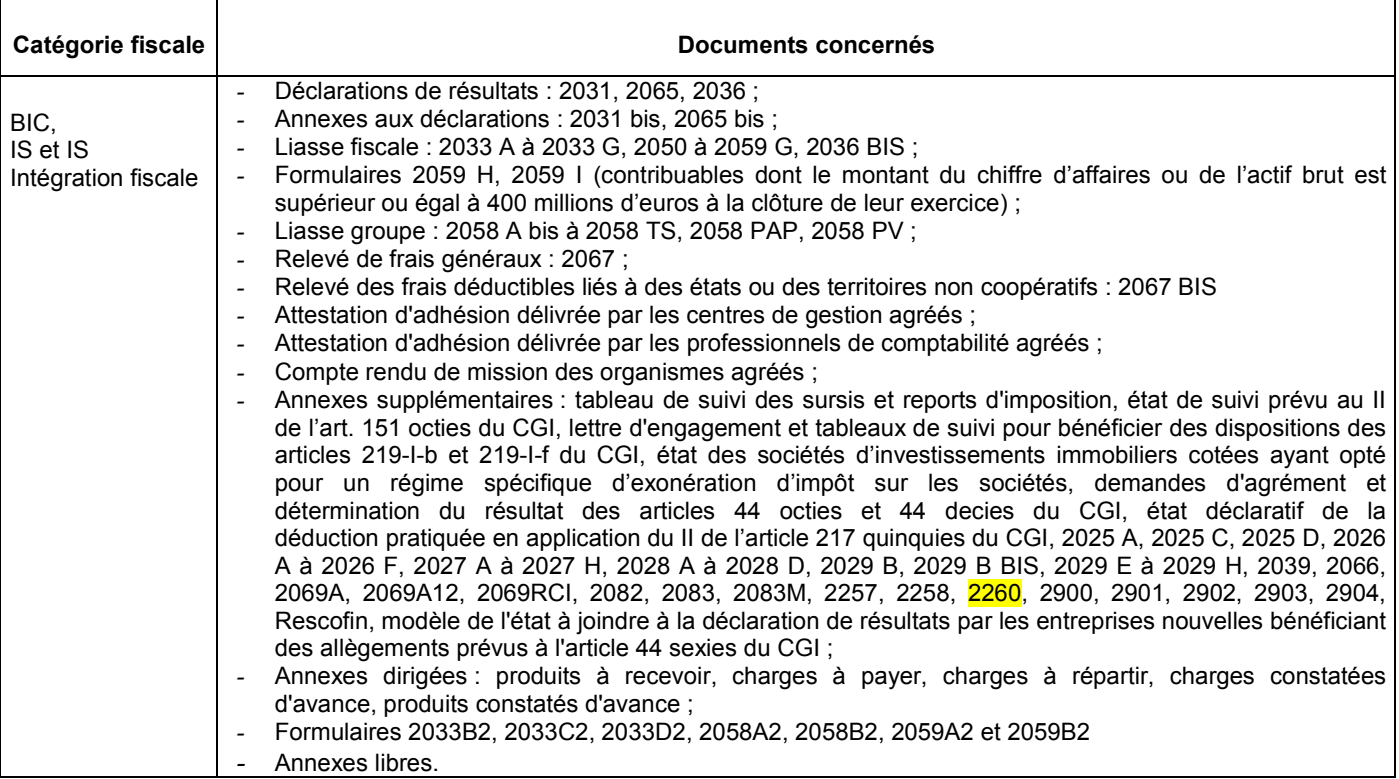

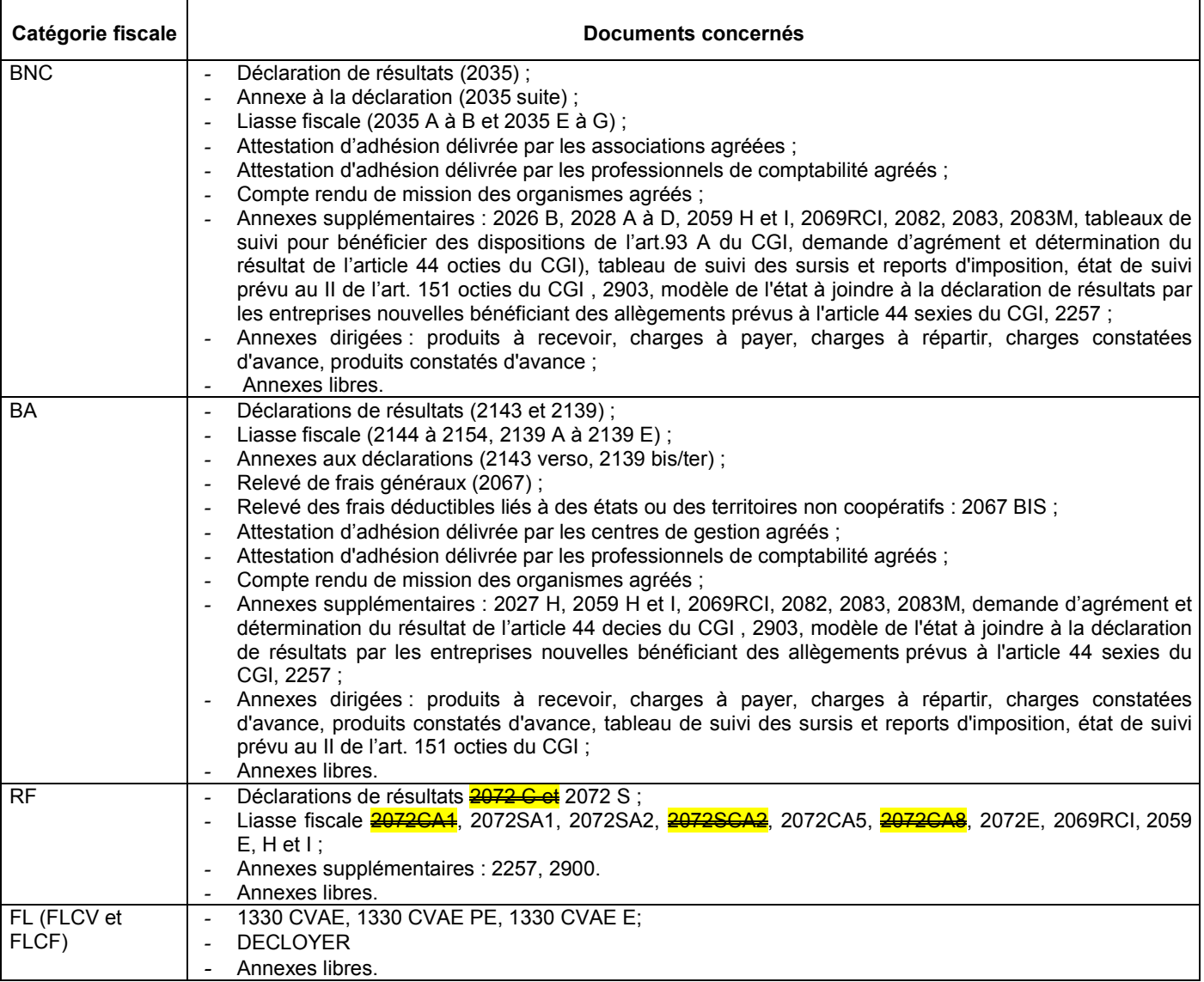

#### **2.5.1.2 Précisions sur la gestion de documents particuliers**

#### 2.5.1.2.1 La gestion des formulaires déclaratifs dans le cadre de l'intégration fiscale

L'ensemble des formulaires devant être déposés dans le cadre de l'intégration fiscale est regroupé sous deux codifications particulières créées spécifiquement pour des besoins d'identification dans l'application EDI-TDFC.

Il s'agit de :

- la codification « groupe membre » (GM) qui concerne les formulaires déposés par toutes les sociétés du périmètre d'intégration fiscale, c'est-à-dire les membres du groupe y compris la société tête de groupe ;

- la codification « groupe tête » (GT) qui s'attache quant à elle aux obligations spécifiques de la société tête de groupe.

En pratique, chaque société du groupe :

- détermine son propre résultat fiscal selon les conditions de droit commun et souscrit les documents prévus pour le régime du bénéfice réel normal (codification RN dans EDI-TDFC) ;
- dépose les imprimés de la codification « groupe membre » (GM).

En plus de ces documents, la société tête de groupe dépose les imprimés de la codification « groupe tête » (GT).

#### 2.5.1.2.1.1 La codification « groupe tête » (GT)

Documents déposés pour le résultat du groupe par la société tête de groupe :

- une déclaration 2065 pour déterminer le résultat du groupe;
- les imprimés 2058 CG, 2058 DG, 2058 RG, 2058 PAP, 2058 PV, 2058 SG, 2058 TS;

• un état 2058 ER au nom de chaque société membre du groupe et un état 2058 ER agrégeant l'ensemble des résultats du groupe ;

• un état 2058 ES au nom de chaque société du groupe concernée par une sortie du groupe, une fusion ou une scission et un état agrégeant l'ensemble des résultats du groupe ;

- les formulaires 2029 B à 2029 H ;
- le formulaire 2902 :
- les formulaires 2039, 2066, 2069A, 2069A12, 2069RCI ;
- état de suivi prévu au II de l'art. 151 octies du CGI ;
- des annexes supplémentaires, selon les cas.

#### 2.5.1.2.1.2 La codification « groupe membre » (GM)

Documents déposés par chaque société membre du groupe et notamment par la société tête de groupe en sa qualité de membre :

> • les imprimés de la codification « régime groupe » : 2058 A bis, 2058 B bis, 2058 FC (s'il existait des déficits ou des moins-values à long terme antérieurement à l'intégration), 2058 PAP ;

> la copie du 2058 ER souscrit à son nom par la société-mère (les entreprises de la DGE sont autorisées à s'affranchir de ce dépôt cf. BOI 13K16.01) ;

> la copie du 2058 ES éventuellement souscrit à son nom par la mère (les entreprises de la DGE sont autorisées à s'affranchir de ce dépôt cf. BOI 13K16.01) ;

- les formulaires 2029 F à 2029 H ;
- le formulaire 2901 ;
- des annexes supplémentaires, selon les cas.

ATTENTION : le formulaire 2065 n'est pas un formulaire répétable : son numéro de séquence dans le segment IND est donc toujours égal à "0000".

Pour les états 2058 ER et 2058 ES, le numéro de séquence du formulaire représenté par IIII dans la structure du code des données (cf. volume 4, segment IND du GUM INFENT DF) est obligatoirement :

- « 9999 » lorsque les états visent les résultats du groupe ;
- incrémenté de "0001 à NNNN" pour les états souscrits au nom de chaque société membre du groupe.

EXEMPLE : codification « groupe tête » (GT) et « groupe membre » (GM). Imprimés d'intégration fiscale du millésime 2007.

Composition des dépôts d'un groupe F, non géré par la DGE, composé d'une société membre et tête de groupe F1 et de deux autres sociétés membres F2 et F3.

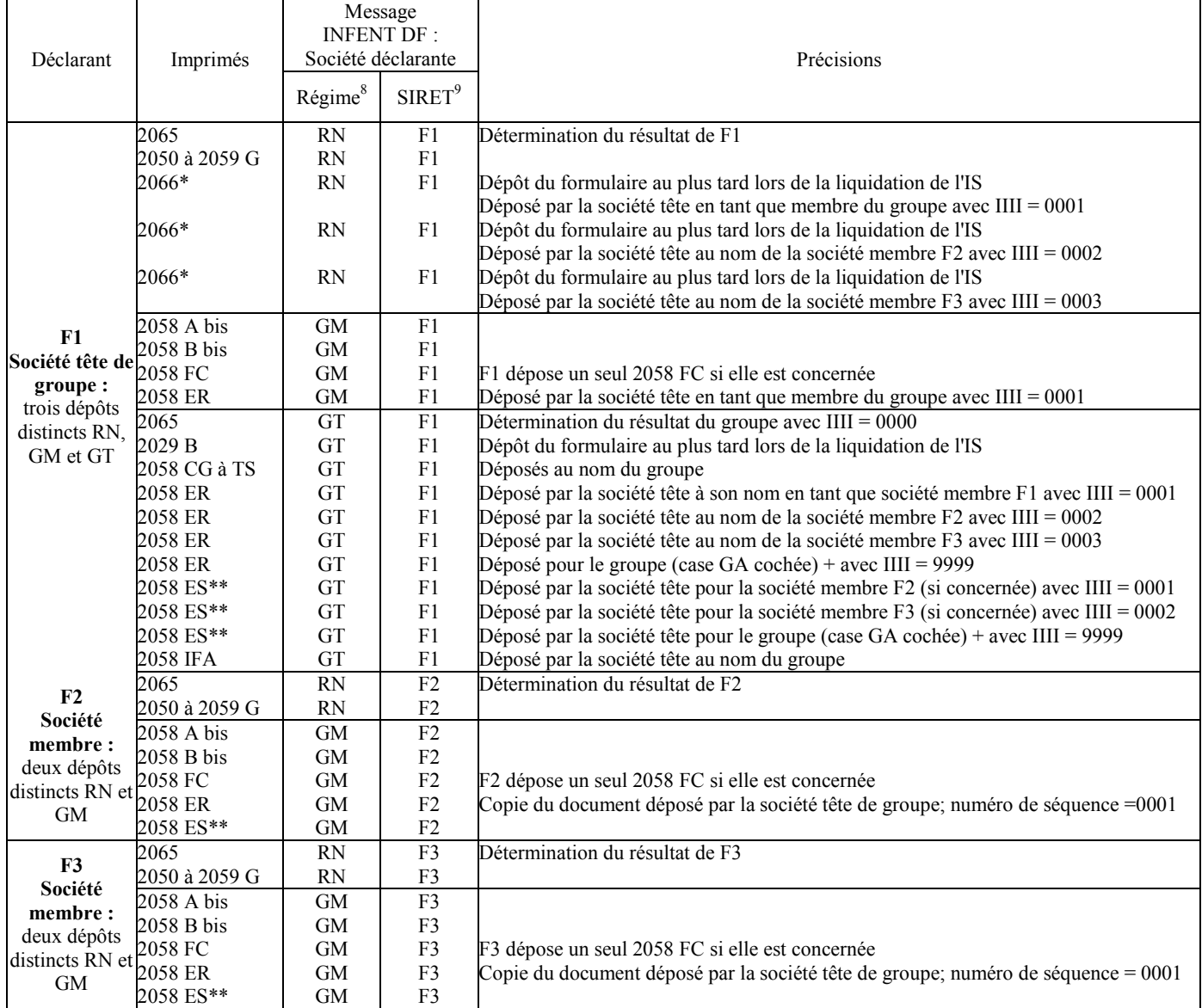

\* uniquement si imputation sur l'IS en vertu des conventions internationales. Dans le cas où la société tête de groupe ne peut pas transmettre les formulaires 2066 pour l'ensemble des sociétés du groupe, ce formulaire peut également être déposé individuellement par chaque société membre du groupe.

\*\* uniquement si sortie du groupe, fusion ou scission de la société membre.

<sup>&</sup>lt;sup>8</sup> Cf. segments CCI/CAV du groupe 7 et table de codes TRF, message GUM INFENT DF dans volume 4.

<sup>9</sup> Cf volume 4., message GUM INFENT DF, Formulaire F-IDENTIF.

#### 2.5.1.2.2 La gestion des formulaires déclaratifs des entreprises ayant des établissements stables à l'étranger

Les entreprises ayant un ou plusieurs établissements stables à l'étranger ont pour obligation de déposer leur résultat global, part étrangère comprise (article 38 terdecies A de l'annexe III au code général des impôts). Pour les entreprises relevant des catégories fiscales BIC IS ou BIC IR, l'ensemble des formulaires devant être ainsi déposés est regroupé sous une codification particulière qui répond à des besoins d'identification propres à l'application TDFC.

Il s'agit de :

- la codification « normal étranger » (NE) qui concerne les entreprises ayant un ou plusieurs établissements stables à l'étranger, relevant des catégories fiscales BIC/IS ou BIC/IR et déposant les formulaires de la liasse fiscale correspondant au régime réel normal d'imposition. ;

- la codification « simplifié étranger » (SE) qui concerne les entreprises ayant un ou plusieurs établissements stables à l'étranger, relevant des catégories fiscales BIC/IS ou BIC/IR et déposant les formulaires de la liasse fiscale correspondant au régime simplifié d'imposition.

Les entreprises concernées par ces codifications procèdent à deux dépôts :

- le dépôt de la liasse relatif à leur régime réel normal (RN) ou simplifié (RS) ;

- le dépôt relatif à la codification « normal étranger » (NE) ou « simplifié étranger » (SE).

#### 2.5.1.2.3 Annexes supplémentaires

Le code général des impôts subordonne le bénéfice de certaines dispositions fiscales à la production de documents tels que des demandes d'agrément, des lettres d'engagement ou des états de suivi conformes à des modèles prescrits dans les bulletins officiels des finances publiques (BOFiP).

A ce titre, les adhérents à EDI-TDFC peuvent transmettre sous forme d'annexes, dénommées "annexes supplémentaires", les documents présentés *infra*. Le dépôt de ces formulaires est à effectuer autant que de besoin. Il est précisé que chaque formulaire ne concerne pas systématiquement toutes les catégories d'imposition.

Les formulaires suivants sont des annexes supplémentaires pour lesquelles le modèle n'est pas défini par l'administration (les BOFiP citées en référence précisent les conditions d'application des règles fiscales concernées) :

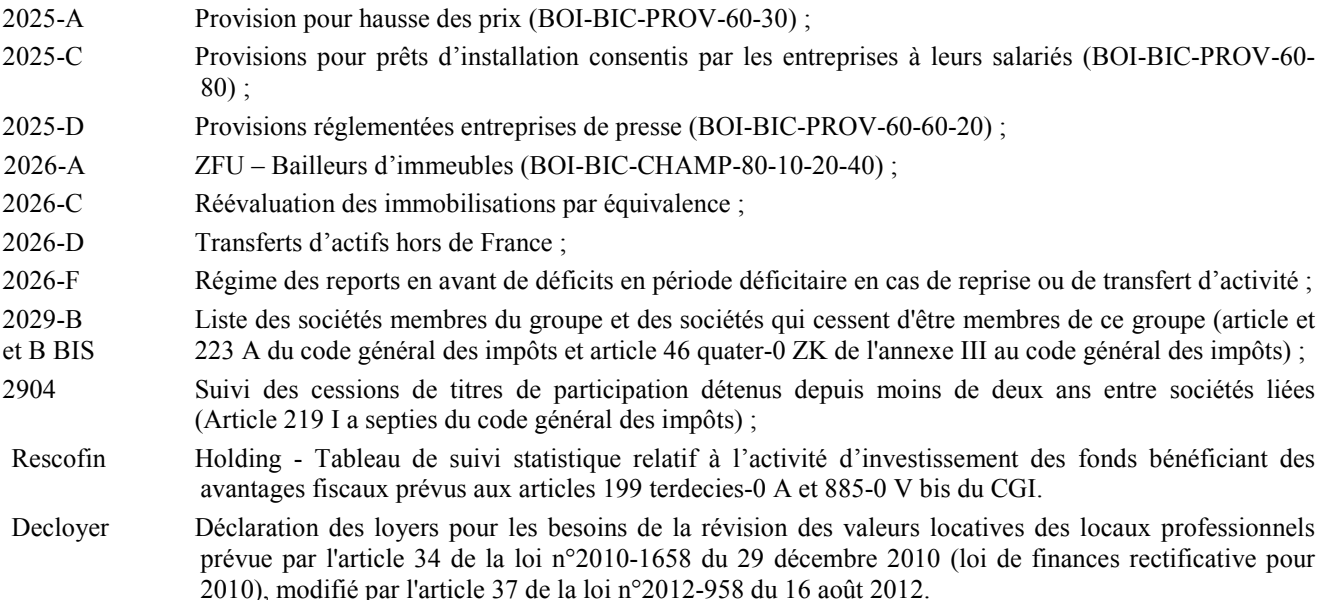

Le modèle des formulaires suivants a été défini par l'administration dans la documentation administrative de base BOI-BIC-PROV-60-110 :

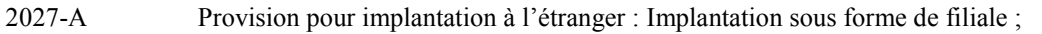

- 2027-B Provision pour implantation à l'étranger : Implantation sous forme d'établissement ;
- 2027-C Provision pour implantation à l'étranger : État des rectifications apportées au résultat étranger ;
- 2027-D Provision pour implantation à l'étranger : Bilan Actif ;
- 2027-E Provision pour implantation à l'étranger : Bilan Passif avant répartition ;
- 2027-F Provision pour implantation à l'étranger : compte de résultat de l'exercice ;
- 2027-G Provision pour implantation à l'étranger : provisions et charges à payer.

Le modèle du formulaire suivant a été défini par l'administration dans l'instruction administrative BOI-BIC-PROV-40-10-20 :

2027-H Dispositif de plafonnement des provisions pour dépréciation des titres de participation et des immeubles de placement (art. 39 1 5° du code général des impôts).

Le modèle des formulaires suivants a été défini par l'administration dans l'instruction administrative de base BOI-BIC-PVMV-40-50-40 :

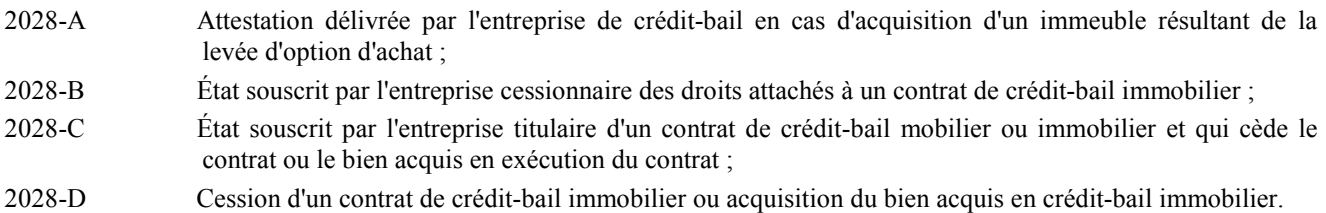

Le modèle du formulaire suivant a été défini par l'administration dans l'instruction administrative de base BOI-IS-DEF :

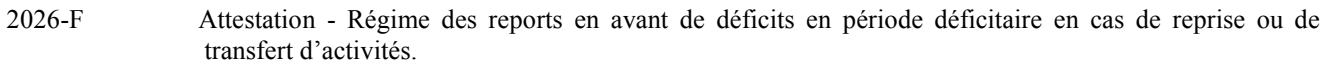

Le modèle des formulaires suivants a été défini par l'administration dans l'instruction administrative BOI-IS-GPE-50 :

- 2029-E État de détermination des déficits subis par les sociétés filiales de l'ancien groupe sélectionnées pour l'application du mécanisme d'imputation sur une base élargie prévu au 5 de l'article 223 I du code général des impôts ;
- 2029-F État de suivi des déficits ordinaires et des amortissements réputés différés d'une société bénéficiant des dispositions prévues au 5 de l'article 223 I du code général des impôts ;
- 2029-G Calcul des déficits ordinaires perdus à la suite de la sortie du nouveau groupe de sociétés membres de l'ancien groupe.

Le modèle des formulaires suivants a été défini par l'administration dans l'instruction administrative BOI-IS-GPE-50-30 :

2029-H Scissions visées à l'article 223 L 6 e du code général des impôts ; État de détermination des déficits subis par les sociétés filiales de l'ancien groupe, pour lesquels la société à demande une imputation élargie (y compris, le cas échéant, la société mère scindée) ;

Le modèle des formulaires suivants a été défini par l'administration dans l'instruction administrative BOI-IS-BASE-35-20 :

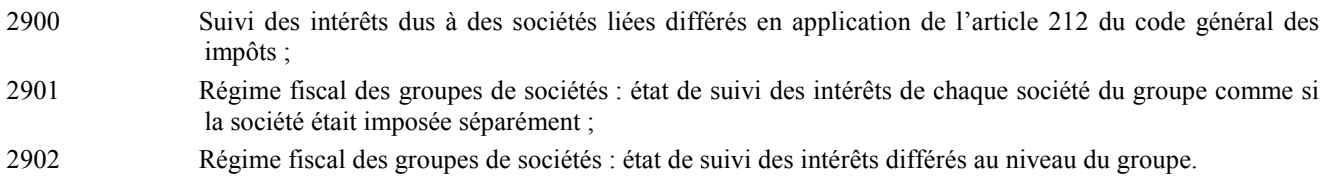

Le modèle du formulaire suivant a été défini par l'administration dans l'instruction administrative BOI-BIC-PVMV-40-10-70 :

2903 Suivi des plus values en cas d'échange de biens immobiliers en vue de la réalisation d'ouvrages d'intérêt collectif.

Le modèle du formulaire suivant a été défini par l'administration dans l'instruction administrative BOI-FORM-000017 :

SUIVPVSUIM état de suivi des reports et sursis d'imposition.

Le modèle du formulaire suivant a été défini par l'administration dans l'instruction administrative BOI-FORM-000018 :

SUIVPVSUIS état de suivi prévu au II de l'art. 151 octies du CG

Le modèle des formulaires suivants a été défini par l'administration dans l'instruction administrative BOI 4 H-3-97 :

SUIV219REC, SUIV219VER : tableaux de suivi du dispositif de l'article 219-I-f du code général des impôts portant sur le taux réduit de l'impôt sur les sociétés.

Le modèle des formulaires suivants a été défini par l'administration dans les instructions administratives BOI-IS-LIQ-20, BOI-IS-LIQ-20-20 et BOI-IS-DECLA-20-10:

- CALC219BF4 : montant et la nature des résultats de l'exercice que la société entendent soumettre au taux réduit de l'article 219-I-b du code général des impôts ;
- LTENG219B4 : répartition du capital de la société qui souhaite bénéficier du dispositif de l'article 219-I-b du code général des impôts ;
- OPTANC219F : Option des sociétés pour le maintien du régime de l'article 219-I-f du code général des impôts pour les exercices ouverts en 2001.

Le modèle des formulaires suivants a été défini par l'administration dans l'instruction administrative BOI-BNC-BASE-20-10-  $20 \cdot$ 

SUIV093REC et SUIV093VER : tableaux de suivi permettant de bénéficier des dispositions de l'article 93 A du code général des impôts visant les titulaires de bénéfices non commerciaux qui ont opté pour les créances acquises et les dépenses engagées.

Le modèle des formulaires suivants a été défini par l'administration dans les instructions administratives BOI-BIC-CHAMP- $80-10$ :

DRESZFUREC, DREZFUVER et ZFCFICHE01, 02 et 03 : demandes d'agrément et tableaux de détermination du résultat en application des articles 44 octies et 44 decies du code général des impôts (zones franches urbaines et zone franche corse).

Le modèle du formulaire suivant a été défini par l'administration dans l'instruction administrative BOI-LETTRE-000230 :

DRESZONE : Modèle de l'état à joindre à la déclaration de résultats par les entreprises nouvelles bénéficiant des allègements prévus à l'article 44 sexies du CGI

Le modèle du formulaire suivant a été défini par l'administration dans l'instruction administrative BOI 4H-5-03 :

SCIICSUIVI : état que doivent produire les sociétés d'investissements immobiliers cotées (SIIC) ayant opté pour le régime spécifique d'exonération d'impôt sur les sociétés institué par l'article 11 de la loi de finances n° 2002-1575 du 30 décembre 2002.

Le modèle du formulaire suivant a été défini par l'administration dans l'instruction administrative BOI 4 N-1-08 :

DEDUCACTIO : état déclaratif de la déduction pratiquée en application du II de l'article 217 quinquies du CGI en matière d'actionnariat salarié.

Le modèle du formulaire suivant a été défini par l'administration dans l'instruction administrative BOI-IS-FUS-10-20-20 :

2260 : Déclaration spéciale en cas de fusion, scission ou apport partiel d'actif placé sous le régime de l'article 210 A du CGI au profit d'une personne morale étrangère.

#### 2.5.1.2.4 Annexes dirigées

Les entreprises industrielles, commerciales, artisanales, agricoles ainsi que les sociétés placées sous le régime du bénéfice réel, doivent fournir, à l'appui de la déclaration de résultats, certaines informations de l'annexe comptable (loi du 30 avril 1983 et décret du 29 novembre 1983), notamment :

- le détail des produits à recevoir et des charges à payer ;

- le détail des charges et produits constatés d'avance ;

- le détail des charges à répartir.

Les adhérents à EDI-TDFC peuvent les transmettre sous forme d'annexes dénommées "annexes dirigées".

#### 2.5.1.2.5 Annexes libres

Des documents qui ne font pas l'objet d'un imprimé Cerfa (documents dits "sur papier libre") doivent dans certains cas être annexés à la déclaration de résultats.

Ces documents, lorsqu'ils ne sont pas compris dans le périmètre des annexes supplémentaires et des annexes dirigées, peuvent être transmis via EDI-TDFC sous forme de formulaires dits « annexes libres ».

Ce sont, par exemple, les mentions expresses, des lettres d'option, des éléments de calcul de certaines données, le détail de certains postes comptables et des exposés de situations particulières.

Une case à cocher signalant la présence dans l'annexe libre d'une mention expresse prévue à l'article 1727 II 2° du code général des impôts a été créée sur ces formulaires. Cette case a uniquement pour but d'attirer l'attention du service gestionnaire sur l'annexe libre dans l'outil de visualisation des documents transmis par EDI-TDFC.

Le fait que cette case soit cochée ne présume en aucun cas de la présence ou de l'absence d'une mention expresse jointe à la déclaration. Seule la présence effective de cette mention dans les documents transmis pourra donner lieu à l'application des dispositions de l'article 1727 II 2° du Code général des impôts.

#### 2.5.1.2.6 Tableau des immobilisations et des amortissements de la déclaration 2035 suite

Les contribuables relevant de la catégorie fiscale BNC sont autorisés à n'indiquer dans leur déclaration dématérialisée n° 2035 suite (partie "immobilisations et amortissements"), transmise à l'ESI, que le montant global des postes "immobilisations" et "amortissements".

Seules les cases KD/MOA à KG/MOA du tableau "immobilisations et amortissements" sont alors servies.

Le service gestionnaire du dossier doit dans ce cas être destinataire, avant la date limite de dépôt EDI-TDFC, d'un état papier comportant le détail des informations relatives aux immobilisations et aux amortissements dont le montant global a été transmis sur la déclaration 2035 suite. Cet état doit également comporter tous les éléments d'identification du contribuable concerné aux fins de rapprochement avec ladite déclaration.

Le dépôt papier de cet état n'invalide pas l'adhésion à la procédure EDI-TDFC.

#### 2.5.1.2.7 Tableau de répartition du résultat entre les associés de la déclaration 2035 suite

Depuis la campagne 2003, le tableau de répartition du résultat entre les associés du formulaire 2035 AS est intégré au formulaire 2035 Suite. Les codes de ce tableau étant répétables, le formulaire 2035 AS est devenu sans utilité dans le cadre de

TDFC. Dans le cadre d'un dépôt papier et pour pallier le nombre limité de lignes du tableau intégré dans le formulaire 2035 suite, le formulaire 2035 AS reste à la disposition, sur Internet, des personnes morales comprenant de nombreux associés.

#### 2.5.1.2.8 Relevé de frais généraux (2067)

Les contribuables quelle que soit leur catégorie fiscale qui recourent à EDI-TDFC ont la faculté de déposer sur support papier le formulaire 2067 «Relevé de frais généraux ».

Le service gestionnaire du dossier doit être destinataire de ce formulaire avant la date limite de dépôt EDI-TDFC. Il comportera tous les identifiants nécessaires à son exploitation par le service gestionnaire (nom, adresse, numéro SIREN du déclarant).

#### 2.5.1.2.9. Le formulaire 2029 B

Dans le cadre de l'intégration fiscale et aux termes de l'article 46 quater-0 ZK de l'annexe III au code général des impôts, chaque société membre du groupe doit joindre à la déclaration de résultats la liste définie à l'article 223 A du code général des impôts des sociétés membres du groupe et des sociétés qui cessent d'être membres de ce groupe. Cette liste indique le taux de détention directe et indirecte par la société mère.

A ce titre, le formulaire 2029 B a été intégré dans le champ de la procédure EDI-TDFC à compter de la campagne EDI-TDFC 2004.

La transmission de ce document doit s'effectuer lors de l'opération de liquidation de l'IS et non plus avec la déclaration de résultats.

A titre de simplification, le dépôt de ce formulaire n'est réalisé que par la société mère et non plus par l'ensemble des membres du groupe.

#### 2.5.1.2.10 Le formulaire 2066

L'instruction BOI 4A-10-04 du 26 novembre 2004 précise de nouvelles règles de gestion concernant les réductions et crédits d'impôt :

- les sociétés assujetties à l'IS doivent désormais effectuer le dépôt des justificatifs ou déclarations relatifs à des réductions ou crédits d'impôt à la date de liquidation de l'IS ;

- les entreprises dont les résultats sont imposés à l'IR continuent de produire ces justificatifs avec leur déclaration de résultats.

Cette évolution affecte les modalités de gestion du formulaire 2066 (relatif aux revenus de valeurs mobilières étrangères encaissés acquis à l'étranger ouvrant droit à une imputation sur l'IS) pris en compte dans EDI-TDFC.

Les sociétés à l'IS doivent télétransmettre le formulaire 2066 au plus tard lors de l'opération de liquidation de l'IS. Les entreprises relevant de l'IR continuent de déposer ce formulaire via EDI-TDFC avec leur déclaration de résultats selon les délais prévus pour la transmission de ce dernier document.

#### **IMPORTANT**

L'application **EDI-TDFC est une procédure de dématérialisation globale** des déclarations et de leurs annexes.

#### **2.5.1.3 Le circuit des documents**

**a) Dans le cadre du recours à une intermédiation de services**

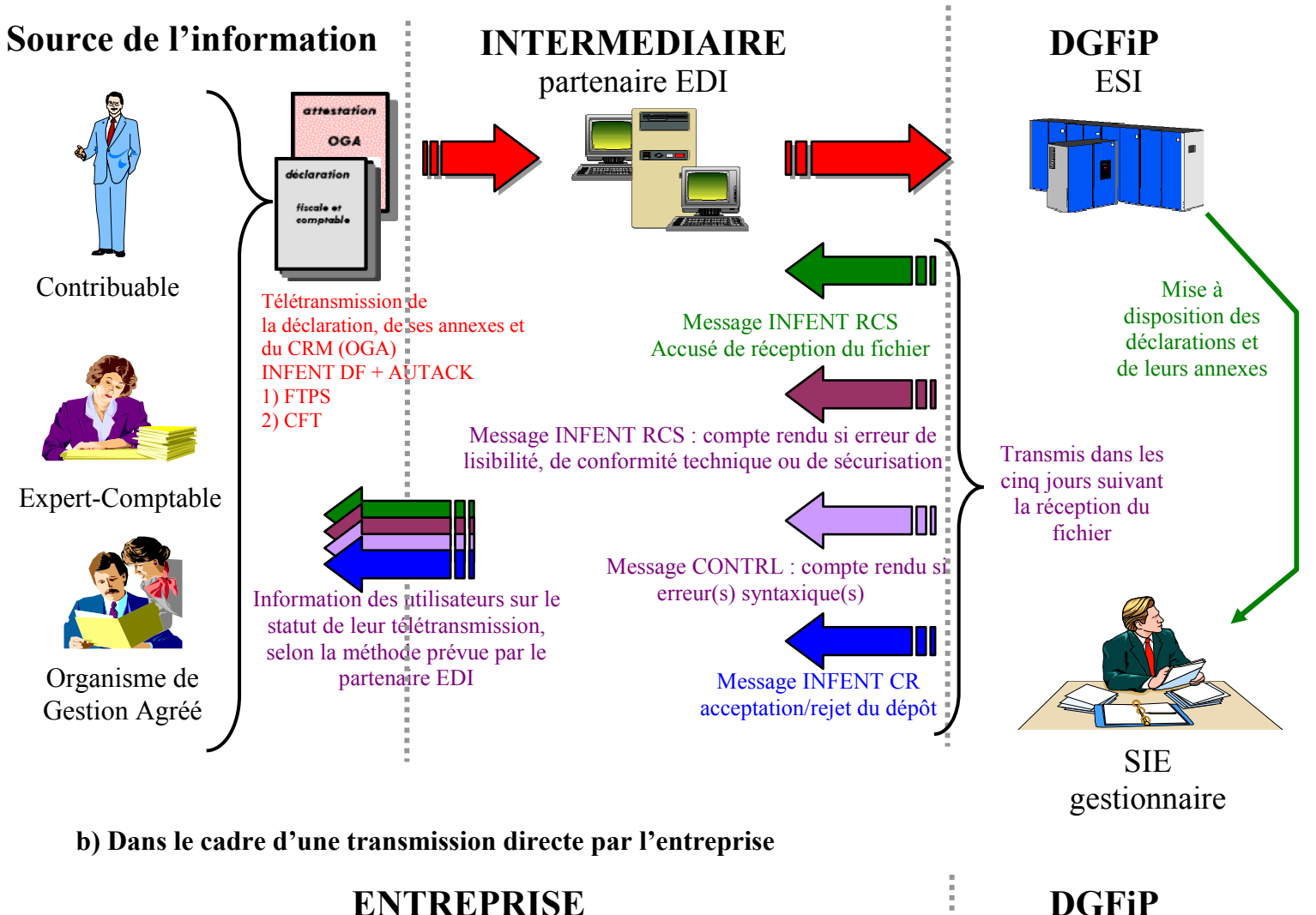

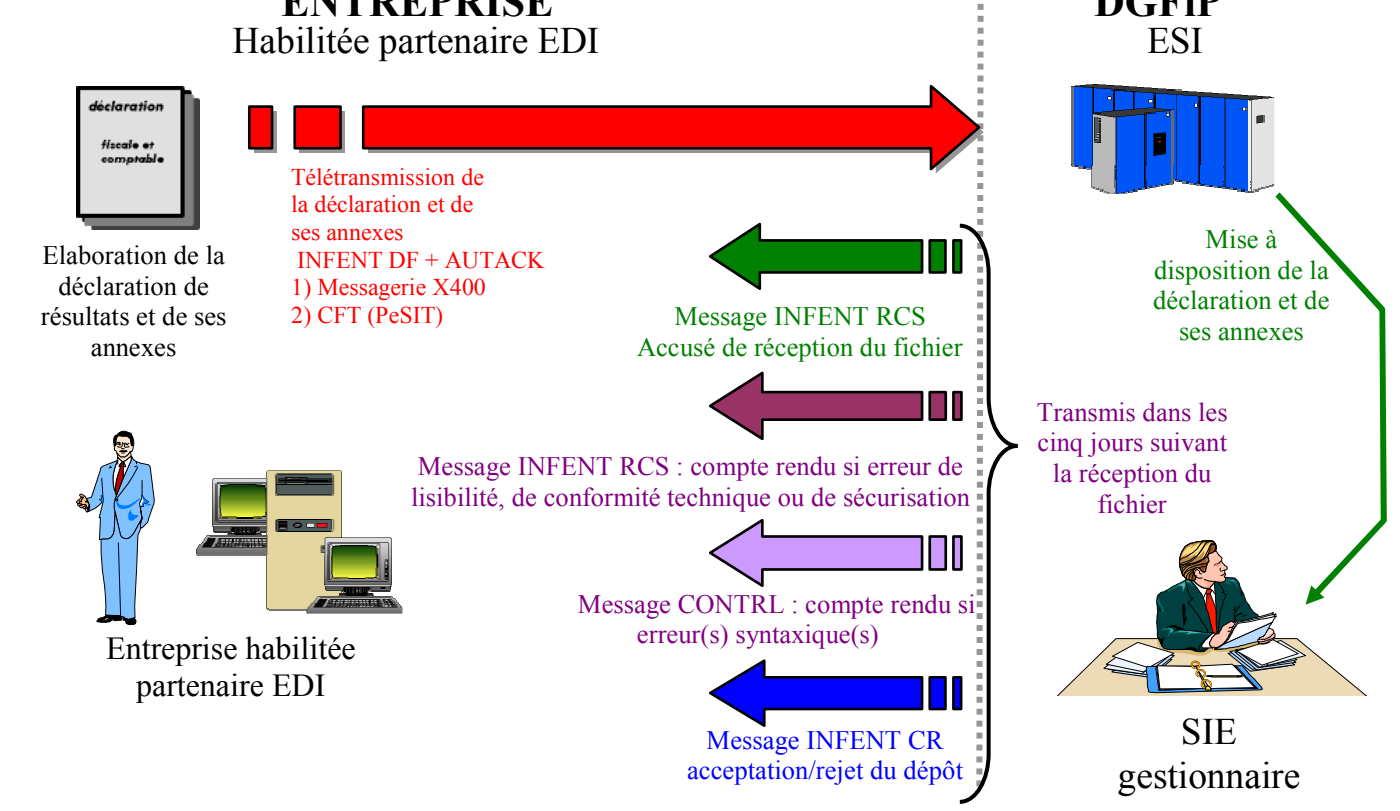

## **2.5.2 Les millésimes acceptés**

La notion de millésime détermine les éléments suivants :

- identification de la campagne EDI-TDFC et du cahier des charges correspondant ;
- utilisation des imprimés papier ;
- règles de gestion des formulaires EDI-TDFC.

#### **2.5.2.1 Identification de la campagne EDI-TDFC et du cahier des charges correspondant**

Le cycle de collecte des données dématérialisées via l'application EDI-TDFC est appelé "CAMPAGNE TDFC".

Chaque campagne porte le nom de l'année calendaire au cours de laquelle elle débute. En conséquence, les derniers fichiers d'une campagne "N" sont traités au cours de l'année "N + 1".

Le cahier des charges porte le nom de la campagne à laquelle il se rapporte. Ainsi, le cahier des charges « N » expose les conditions de mise en œuvre de l'application entre le  $1<sup>er</sup>$  avril N et fin mars N+1.

Les prescriptions du cahier des charges permettent de définir une structure d'échange annuelle pour les fichiers échangés. En conséquence, la structure d'échange générée à partir d'un cahier des charges établi au titre d'une campagne antérieure peut être invalide pour la campagne en cours, car elle ne prend pas en compte les évolutions intégrées dans le cahier des charges actuel.

Transmettre des fichiers avec des paramètres d'échanges anciens, c'est s'exposer à voir son envoi rejeté car non conforme.

**Le partenaire EDI doit donc s'assurer auprès de son fournisseur de logiciel que les transmissions qu'il émet sont conformes aux spécifications techniques attendues.**

#### **2.5.2.2 Règles de gestion des formulaires EDI-TDFC**

La mise en œuvre de formats d'échange nouveaux a conduit la direction générale des finances publiques à adapter, pour des motifs techniques, les règles de gestion préconisées pour les documents présentés sur support papier.

#### • **Formulaires et millésimes**

Le code (10 caractères) de chaque formulaire est suivi des 2 caractères identifiant le millésime.

Par exemple, le formulaire EDI-TDFC correspondant à la déclaration n° 2031 millésime 2012 est codifié : "2031∆∆∆∆∆∆12"10 (∆ représente un espace).

#### • **Gestion annuelle limitée à deux séries de millésimes**

Au cours d'une campagne, l'application n'accepte que les formulaires dont le millésime est égal à celui de la ladite campagne et celui de la précédente.

Ainsi, seuls les modèles de formulaires millésimés N et N-1 sont acceptés pendant la campagne de millésime N.

Les documents transmis sous des codes formulaire et millésime non gérés pendant la campagne font l'objet d'un rejet.

Les dépôts relatifs à un exercice dont la date de clôture nécessite l'utilisation de formulaires d'un millésime de la campagne de N-2 ou antérieur seront réalisés sur support papier. Les entreprises devant déposer un formulaire dans ces conditions n'encourent aucune sanction, même si elles relèvent de l'obligation d'utiliser EDI-TDFC.

Le formulaire ainsi déposé devra reprendre la contexture de l'imprimé Cerfa sans toutefois répondre aux exigences posées pour l'attribution de l'agrément "laser".

#### • **Acceptation de tous les dépôts pour lesquels la date de clôture est égale ou postérieure à 1990**

Sous réserve de la restriction énoncée au paragraphe précédent, l'application accepte le dépôt de fichiers relatifs à des clôtures égales ou postérieures à 1990.

 $10$ 

Cf. zones FFFFFFFFFFF et MM dans Code donnée, segment IND du GUM INFENT DF, volume 4

Pour les clôtures antérieures à 1990, seul le dépôt papier est autorisé.

#### • **Présentation synoptique**

Le tableau ci-dessous présente les modalités techniques de mise en œuvre pour les dépôts se rapportant à une clôture en N-1 :

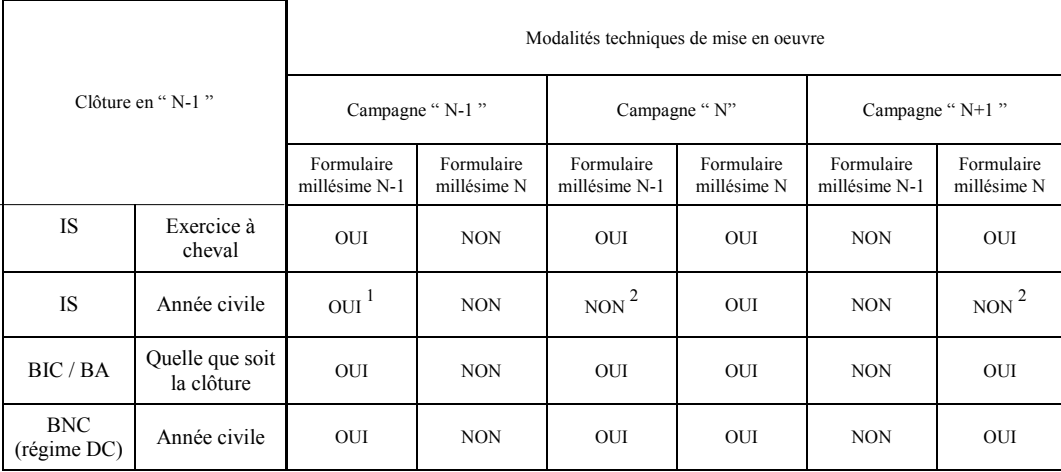

 $1$  L'utilisation des formulaires de millésime N-1 pour la transmission d'un exercice clôturé au 31 décembre N-1 est autorisée du début de l'année N à la fin de la campagne N-1, dans la mesure où l'entreprise déclarante n'est pas concernée par des évolutions législatives se traduisant par une modification des formulaires utilisés.

<sup>2</sup> Les règles de gestion des imprimés n'autorisent pas cette situation, bien que sa mise en œuvre soit techniquement réalisable.

#### • **Basculement de campagne**

La mise en œuvre du nouveau cahier des charges et l'utilisation des formulaires et millésimes appropriés interviennent au 1er jour ouvré du mois d'avril de chaque année (sauf si ce jour est un vendredi, dans ce cas le basculement est décalé au 1er jour ouvré suivant).

#### **2.5.2.3 Principes à respecter par les éditeurs et les partenaires EDI en matière de logiciels**

Les éditeurs de logiciels et les partenaires EDI qui mettent en œuvre des logiciels doivent veiller à ce que leurs produits soient homogènes.

Lorsqu'un interchange est composé de formulaires de millésimes différents ou que les codes au sein d'un même formulaire correspondent à des millésimes différents, le traitement des interchanges produit des dysfonctionnements lors des phases d'exploitation au ESI.

Il est donc demandé aux éditeurs de logiciels et aux partenaires EDI de veiller à ce que l'intégration des produits utilisés soit convenablement réalisée.

Nota : la transmission successive de formulaires présentant des caractéristiques de millésimes homogènes au sein de chaque transmission, mais différentes entre deux transmissions, est admise.

## **2.5.3 Les dépôts autorisés**

#### **2.5.3.1 Les dépôts initiaux**

La loi fiscale prévoit un dépôt unique de la déclaration de résultats, ainsi que de l'ensemble des documents devant lui être joints.

Le calendrier des dépôts est décrit sous le volume 2, chapitre 6, section "Le calendrier des dépôts".

Dans le cadre de la procédure EDI-TDFC, l'ensemble des documents inclus dans la procédure est transmis en un ou plusieurs envois (cf. volume 4, chapitre 2, section "Les différents scénarios d'envoi des documents Déclaration de résultats, Liasse et Attestation dans les messages INFENT DF").

Dans le cas d'une transmission EDI-TDFC en plusieurs dépôts distincts, aucun ordre n'est prescrit pour la transmission de ces dépôts par rapport à leur contenu : à titre d'exemple, il n'est pas indispensable que le dépôt contenant la déclaration de résultats intervienne en premier.

#### **Attention !**

Les déclarations de résultats 2031, 2035, 2036, 2065, 2139, 2143 et 2072S et 2072C doivent être télétransmises avec au moins une des données pouvant matérialiser un résultat déclaré, sous peine de rejet du dépôt.

Nota : la transmission pour une de ces données en nature de montant (segment MOA) d'un zéro significatif (cf. volume 4, chapitre 2, section "Règles de gestion spécifiques au message INFENT DF") satisfait à ce contrôle.

De plus, le contribuable a l'obligation légale de déposer l'intégralité des tableaux constituant la liasse fiscale, même ceux qu'il ne renseigne pas. Une case à cocher « si déposé néant, cocher la case » est prévue à cet effet sur tous les formulaires de la liasse devant obligatoirement être déposés. Elle contient une donnée de type CCI, destinée à être complétée par la donnée « X » de la table TBX, si le formulaire est déposé néant. La liste des formulaires concernés figure dans le volume 3, chapitre 2, section 1 Nomenclature des documents.

Si un formulaire dont la case qualifiant le dépôt néant est cochée comporte toutefois d'autres données, aucune information ne sera privilégiée : l'ensemble des données transmises (case néant et autres) sera intégré. Le formulaire sera restitué au service gestionnaire en l'état.

Nota : aucun contrôle de cohérence ne sera effectué entre l'indication d'un dépôt néant et la présence d'autres données. Un formulaire dont la case a été cochée et qui comporte des données ne sera pas rejeté pour ce motif. Toutes ces informations seront intégrées en vue de leur restitution aux services.

Par ailleurs, aucune vérification n'est effectuée sur le fait que certains formulaires sont transmis comme « néant », alors que d'autres formulaires dépendants comportent des données signifiantes. Ex : la transmission d'un formulaire 2053 (Suite du compte de résultat de l'exercice) comportant des données, joint à un formulaire 2058 A néant (Détermination du résultat fiscal), constitue une anomalie, mais n'entraînera pas de rejet dans l'application TDFC.

#### **2.5.3.2 Les dépôts rectificatifs**

Il s'agit de dépôts concernant des documents déjà déposés et acceptés selon la procédure EDI-TDFC (même contribuable, catégorie et régime fiscaux, date de clôture d'exercice).

Deux types d'envois rectificatifs sont à distinguer :

- les envois effectués à la suite d'un rejet par l'ESI de la Direction générale des finances publiques : dans cette hypothèse, selon la nature du rejet opéré par l'ESI, le formulaire rejeté ou l'intégralité des documents doit être retourné ;
- les envois effectués à l'initiative du contribuable ayant constaté une anomalie dans les éléments déposés, ou du partenaire EDI ayant remarqué une erreur de manipulation ou de traitement. Dans ce dernier cas, seul le ou les formulaires à modifier sont transmis à nouveau.
- Exemple :

Un dépôt composé d'une déclaration n° 2031, de ses annexes (n° 2031 bis) et de la liasse (n° 2050 à 2059 G) a été accepté.

Seul le tableau comportant une anomalie constatée par le contribuable (par exemple le n° 2052) est retourné.

Cependant, si les modifications affectent le résultat fiscal, il y a lieu de déposer une déclaration n° 2031 rectificative et une liasse rectificative compte tenu des liens existants entre les tableaux.

La transmission d'un interchange portant des corrections suite au rejet global d'une précédente transmission pour un motif technique ne constitue pas un dépôt rectificatif mais un dépôt ordinaire.

#### **IMPORTANT**

**La présence au sein d'un interchange de deux dépôts (ou plus) ayant trait à un même contribuable pour une même obligation déclarative (catégorie et régime d'imposition identiques) et une même date de fin de période déclarée n'est pas autorisée par la DGFiP.** 

**Cette situation, qui pourrait être analysée comme la transmission simultanée d'une information initiale et rectificative, conduit à un rejet de tous les dépôts concernés (code erreur 027).**

#### **2.5.3.3 Les dépôts provisoires**

Pour l'ensemble des catégories fiscales, tout contribuable doit produire au plus tard à une date légale de dépôt, fixée au deuxième jour ouvré suivant le premier mai, une déclaration de résultats spécifique par catégorie et régime fiscal en vue d'établir l'assiette de l'impôt.

A titre exceptionnel, les entreprises relevant des catégories BIC/IS, BA et BNC peuvent ou doivent déposer une déclaration provisoire lorsqu'elles sont confrontées à des circonstances particulières et **sous réserve de justifications**.

Exemples :

 $\Rightarrow$  Une société soumise à l'IS, clôturant son exercice le 31 décembre et dont le bilan n'a pas été approuvé à la date d'expiration du délai de la déclaration, peut effectuer un dépôt provisoire.

Une déclaration appuyée des comptes définitifs doit toutefois être adressée dans les meilleurs délais.

 $\Rightarrow$  Un exploitant individuel relevant des catégories BIC ou BA et soumis à un régime réel dès le début de son activité peut fixer la date de clôture de son premier exercice à une date quelconque entre celle du début d'activité et le 31 décembre de l'année suivant celle de la création.

Si aucun exercice n'est clos l'année de la création, conformément aux dispositions de l'article 37 du code général des impôts, il doit déposer une déclaration provisoire arrêtée au 31 décembre de l'année de création.

 Lorsqu'un contribuable qui exerce dans une société civile relevant de la catégorie des BNC cesse son activité (cession de parts, cessation …), une déclaration 2035 provisoire au nom de la société doit être souscrite, permettant de connaître la quotepart revenant à l'associé qui quitte la société et pour lequel une imposition immédiate est établie (code général des impôts, art. 93 B).

Lors de l'envoi de déclarations provisoires, la codification DPR (table des codes TDP) doit être portée dans les segments CCI/CAV du groupe 7 (cf. volume 4, GUM INFENT DF et formulaire F-IDENTIF), sous peine de rejet.

#### **Attention !**

*Quel que soit l'événement l'ayant motivé (absence de clôture dans l'année civile ou confrontation de l'entreprise à des circonstances particulières), un dépôt identifié comme provisoire ne sera accepté que si le formulaire de déclaration de résultats correspondant à la catégorie et au régime déclarés est présent (transmission d'au moins une valeur significative).*

En cas d'absence de clôture au cours de l'année civile, la date réelle de clôture de l'exercice doit être indiquée. Ce dernier ne doit cependant pas couvrir une période supérieure à 24 mois.

Rappel des règles de gestion :

a) conditions d'affectation à un dépôt de la qualité de dépôt provisoire.

Tous les contribuables relevant des **catégories BIC/IS, BA et BNC** peuvent être amenés à déposer une déclaration provisoire. Ce dépôt peut relever, selon les cas, d'une obligation légale ou bien d'une décision de l'entreprise.

b) mise en œuvre : c'est la présence de la **déclaration** (2065, 2031, 2035, 2143 ou 2139) qui permet d'affecter le caractère provisoire à un dépôt :

- la **première déclaration** peut être affectée d'un statut provisoire. Si tel est le cas, les déclarations rectificatives ultérieures pourront également avoir un statut provisoire ;
- pour une même date de fin de période déclarée, une déclaration identifiée comme provisoire ne peut être déposée postérieurement à une déclaration identifiée comme non provisoire.
	- c) transmission anticipée de documents autres que la déclaration

Il est possible de procéder au dépôt d'un formulaire de la liasse ou d'une annexe avant la date de clôture de l'exercice.

Un formulaire de la liasse ou une annexe peut être déposé avant la date de clôture de l'exercice lorsqu'il accompagne une déclaration provisoire.

Un formulaire de la liasse ou une annexe peut également être déposé avant la date de clôture de l'exercice dans un dépôt séparé de la déclaration provisoire.

Dans le cas où le dépôt anticipé d'un formulaire de la liasse ou d'une annexe est effectué dans un dépôt ne comprenant pas de déclaration de résultats, la donnée « BF/CCI » du formulaire INFENT DF doit comporter la valeur « NOR » : non provisoire.

Le caractère anticipé du dépôt d'un formulaire de la liasse ou d'une annexe est signalé par la saisie d'une « date d'arrêté provisoire des comptes » dans la zone prévue à cet effet dans le formulaire F-IDENTIF. Cette « date d'arrêté provisoire des comptes » doit être antérieure à la date de transmission. En l'absence de saisie de la date d'arrêté provisoire des comptes, le dépôt est rejeté.

Dans le cas où un dépôt comprend une déclaration provisoire accompagnée d'un formulaire de la liasse ou d'une annexe en nature de liasse ou d'annexe, la donnée « BF/CCI » du formulaire INFENT DF doit comporter la valeur « DPR » : provisoire.

Le caractère anticipé du dépôt est signalé par la saisie d'une « date d'arrêté provisoire des comptes » dans la zone prévue à cet effet dans le formulaire F-IDENTIF. Cette « date d'arrêté provisoire des comptes » doit être antérieure à la date de transmission. L'absence de saisie de la date d'arrêté provisoire des comptes n'entraîne pas dans ce cas le rejet du dépôt.

Anomalies entraînant le rejet du fichier :

- un dépôt (message INFENT DF) effectué avant la date de clôture de l'exercice, qui n'est pas signalé comme provisoire ou qui ne comporte pas une date d'arrêté provisoire des comptes antérieure à la date de transmission, est rejeté ;
- un dépôt qualifié de provisoire (valeur DPR) ne contenant pas de déclaration (2065, 2031, 2035, 2143 ou 2139) est rejeté.

Les codes rejet associés à ces anomalies sont décrits dans le volume 4.

#### **2.5.3.4 Un format unique : EDI-TDFC**

Seules des transmissions effectuées dans le format d'échange EDI-TDFC sont acceptées par la DGFiP. Le non-respect de cette règle entraîne le rejet de l'interchange pour non-conformité technique.

#### **2.5.3.5 Gestion de la monnaie de souscription dans EDI-TDFC**

Les documents déposés par l'intermédiaire de EDI-TDFC sont établis dans une monnaie unique, qui s'applique à chaque donnée numérique représentant un montant monétaire.

La mention de cette monnaie de souscription est obligatoire. L'absence du code monnaie entraîne le rejet du dépôt. Il est de la responsabilité du partenaire EDI de veiller à ce que le code identifiant la monnaie soit présent dans l'enregistrement, sous peine de rejet.

Par application du règlement communautaire du 3 mai 1998 (règlement n°974/98 – JOCE L 139/3 du 11 mai 1998), depuis le 1<sup>er</sup> janvier 2002, toute entreprise est tenue de déposer ses déclarations en euros.

Il est rappelé que l'ensemble des formulaires contenus dans un même dépôt doit être libellé dans une seule et même monnaie.

## **2.6 Le calendrier de transmission**

## **2.6.1 Les dates de transmission retenues**

#### **2.6.1.1 Transfert en mode synchrone**

Lors d'un transfert direct (mode CFT), la date de réception des données par la DGFiP est celle de la session.

#### **2.6.1.2 Transfert en mode asynchrone**

En mode "transfert indirect" (mode FTPS), la date de dépôt des fichiers dans le répertoire de la DGFiP constitue la date de dépôt des données auprès de la DGFiP.

## **2.6.2 Le calendrier des dépôts**

Les obligations déclaratives des entreprises varient selon que la clôture de l'exercice correspond à une obligation liée à l'exploitation courante de l'entreprise ou qu'elle relève d'une situation exceptionnelle, telle que le décès de l'exploitant, la cession ou la cessation de l'activité.

### **2.6.2.1 Clôture en cours d'exploitation**

Suivant que le résultat de l'entreprise est taxé à l'impôt sur les sociétés ou à l'impôt sur le revenu, deux modalités peuvent être distinguées.

#### • **Obligations des personnes morales soumises à l'IS**

Les sociétés dont les résultats sont imposables à l'impôt sur les sociétés (IS) sont tenues de souscrire chaque année une déclaration de bénéfice ou de déficit, dans les trois mois de la clôture de l'exercice.

Les sociétés qui n'ont arrêté aucun exercice en cours d'année doivent souscrire une déclaration au plus tard le deuxième jour ouvré suivant le 1<sup>er</sup> mai de l'année suivante. Toutefois, ces sociétés ainsi que les sociétés dont l'exercice est clos au 31 décembre peuvent éventuellement bénéficier d'une prorogation de délai, accordée par décision ministérielle.

Les sociétés nouvelles, lorsque aucun bilan n'est dressé au cours de la première année civile d'activité, doivent cependant déposer une déclaration de résultats pour les opérations réalisées depuis la création jusqu'au plus tard le 31 décembre de l'année suivant celle de la création.

#### • **Obligations des entreprises individuelles et des sociétés de personnes, dont les résultats sont imposables à l'IR**

Les entreprises individuelles et les sociétés de personnes, dont les résultats sont imposables à l'impôt sur le revenu, doivent souscrire une déclaration spécifique selon la catégorie de revenus.

Pour les documents gérés par EDI-TDFC, le calendrier de dépôt est le suivant :

- BIC  $(2031)$ : souscription au plus tard le deuxième jour ouvré suivant le 1<sup>er</sup> mai de chaque année ;
- BA (2139 ou 2143) : souscription au plus tard le deuxième jour ouvré suivant le 1<sup>er</sup> mai de chaque année ;
- BNC (2035) : souscription au plus tard le deuxième jour ouvré suivant le 1<sup>er</sup> mai de chaque année.

Les dates mentionnées ci-dessus constituent des dates limites pour satisfaire l'obligation déclarative. Naturellement, dans la mesure où ils utilisent les formulaires prescrits (cf. section 2.5.2 ), les contribuables ont la faculté de déposer leur déclaration de résultats et leur liasse sans attendre ces dates butoirs. Par ailleurs, ces entreprises peuvent éventuellement bénéficier d'une prorogation de délai, accordée par décision ministérielle, dont l'étendue peut varier selon les cas.

#### **2.6.2.2 Clôture à la suite d'un événement exceptionnel**

#### • **Cessation ou cession d'activité**

Le délai de production de la déclaration de résultats, quelle que soit la catégorie fiscale de l'entreprise qui cède ou qui cesse, est de soixante jours.

Pour obtenir des détails se rapportant aux modalités de décompte et à la définition de ces événements, il convient de se reporter aux instructions : BOI-BA-DECLA-20, BOI-BNC-CESS, BOI-BIC-CESS et BOI-IS-CESS. En outre, en cas de transmission ou de rachat des droits d'un associé, personne physique, dans une société exerçant une activité non commerciale (cf. dispositions de l'art. 93B du code général des impôts), un dépôt en cours d'année via TDFC suivi d'une imposition immédiate peut être effectué. La lettre d'option à produire n'a pas été dématérialisée compte tenu des contraintes techniques liées aux multiples signatures portées sur le document. Celle-ci doit être déposée auprès du service des impôts des entreprises compétent sur papier libre.

#### • **Décès de l'exploitant**

Quelle que soit la catégorie fiscale de l'entreprise dont l'exploitant est décédé, les héritiers disposent d'un délai de six mois à partir du décès pour déposer la déclaration de résultats et les documents qui doivent y être annexés.

#### • **Événement survenant en début d'année**

Dans le cas de certains événements (cessation, etc ...), le dépôt d'une déclaration de résultats dans un délai de soixante jours est obligatoire. Si ces événements surviennent au cours du mois de janvier N, la date limite de dépôt sera donc antérieure au début de la campagne N.

Le millésime de formulaire à utiliser est celui disponible au moment où le dépôt est effectué.

Aucun dépôt postérieur de régularisation sur des formulaires actualisés ne sera exigé.

## **2.7 Les délais d'envoi des données à la DGFiP**

## **2.7.1 Principes**

Les obligations déclaratives des contribuables ayant adhéré à la procédure EDI-TDFC sont identiques à celles des contribuables utilisant un support de transmission traditionnel (support papier).

## **2.7.2 Délai supplémentaire de dépôt**

Un délai supplémentaire par rapport aux délais légaux est accordé aux utilisateurs des téléprocédures pour réaliser la télétransmission de leurs déclarations de résultats. Ce délai est fixé à 15 jours calendaires au-delà de la date limite de dépôt des déclarations. Il s'applique à toute entreprise réalisant une télétransmission de sa déclaration de résultats en ligne (via la procédure EFI-RP / échange de formulaires informatisé - résultats professionnels) ou par transmission de fichiers (EDI -TDFC / échange de données informatisé - transfert des données fiscales et comptables).

Ce délai supplémentaire ne s'applique pas aux déclarations dont la date de dépôt est déterminée par rapport à la date de dépôt de la déclaration de résultats, à l'exception de la déclaration n° 1330-CVAE et de la déclaration des loyers DECLOYER.

## **2.7.3 Délai supplémentaire pour rejets techniques**

Un délai supplémentaire est accordé aux entreprises utilisatrices de EDI-TDFC pour procéder à la régularisation d'un envoi ayant fait l'objet d'un **rejet technique**11.

Ce délai supplémentaire pour rejet technique est de 15 jours au-delà de la date de réception par le partenaire EDI du compterendu l'ayant informé du rejet technique (message INFENT-RCS signalant un rejet d'interchange ou information directe de l'ESI en cas d'erreur de lisibilité, de conformité technique ou de sécurisation ; message CONTRL en cas d'erreur syntaxique ; message INFENT CR en cas de rejet d'intégration).

Si, durant ce délai supplémentaire, le dépôt rectifié est, soit accepté dans EDI-TDFC, soit transmis sous forme papier au service des impôts des entreprises, dans le cas où la régularisation technique du dépôt EDI-TDFC se révèle impossible, aucune amende ou pénalité relative au respect des dates de dépôt n'est appliquée.

Il est rappelé qu'un dépôt sous forme papier entraîne toutefois l'application de l'article 1738 du code général des impôts (cf. 2.1.3.1.3 *supra*), en raison du non-respect de l'obligation de déposer sous format dématérialisé les déclarations attendues.

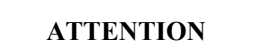

Une transmission hors délai de données via EDI-TDFC entraîne les mêmes conséquences fiscales (mise en demeure, évaluation ou taxation d'office, pénalités ou amendes fiscales) qu'un dépôt papier hors délai.

 11

La notion de rejet technique s'applique à tout rejet prononcé par la direction générale des finances publiques quelle qu'en soit la cause.

## **2.7.4 Présentation schématique**

**Schéma des flux d'information pour un dépôt accepté en totalité à sa première transmission** 

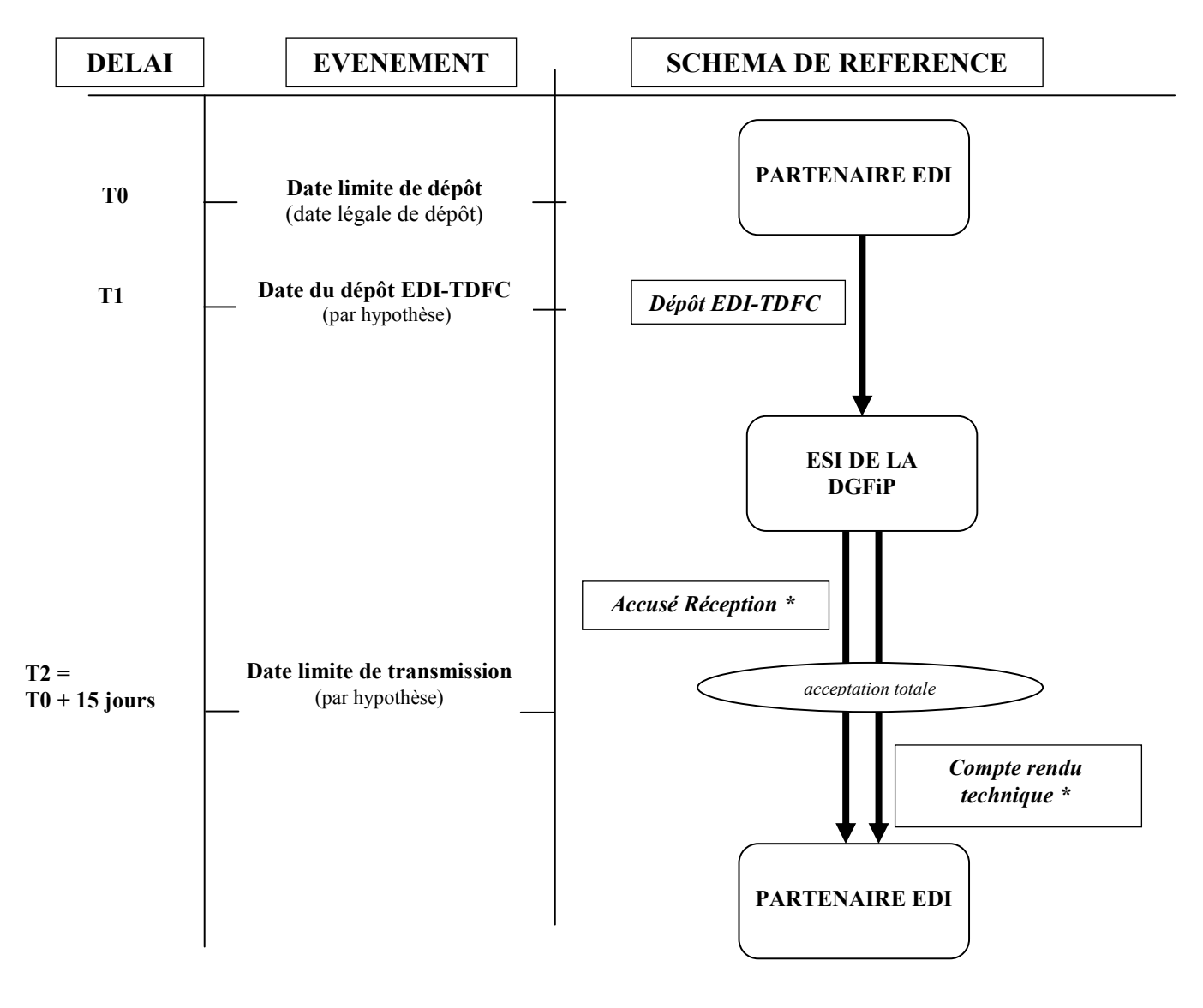

\* Transmis dans un délai maximum de 5 jours ouvrés à compter de la date de réception de l'interchange par la DGFiP

Les déclarants pourront obtenir des informations sur le statut de leur transmission auprès du service gestionnaire de leur dossier professionnel.

**Schéma des flux d'information pour un dépôt faisant l'objet d'un rejet technique puis d'une acceptation totale suite à sa correction par le partenaire EDI**

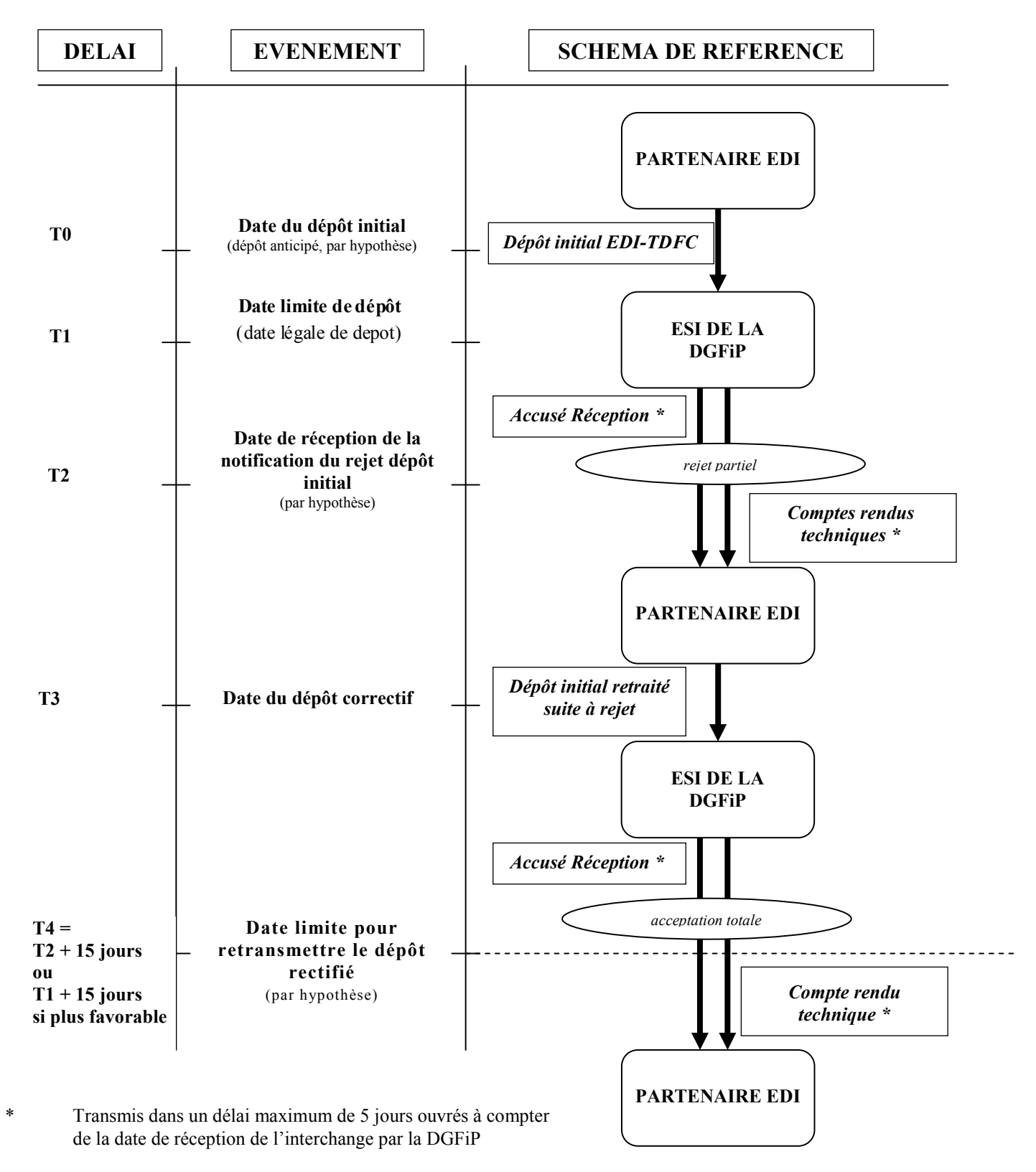

Les déclarants pourront obtenir des informations sur le statut de leur transmission auprès du service gestionnaire de leur dossier professionnel.

## **2.8 Les annexes générales**

## **2.8.1 Décret générique sur les Téléprocédures**

Décret n° 2000-1036 du 23 octobre 2000 pris pour l'application des articles 1649 quater B bis et 1649 quater B quater du code général des impôts et relatif à la transmission des déclarations fiscales professionnelles par voie électronique diffusé sur le site *legifrance.gouv.fr.*

## **2.8.2 Arrêté générique sur les partenaires EDI**

Arrêté du 29 juin 2018 portant modification de la convention type relative aux opérations de transfert de données fiscales effectuées par les partenaires de la direction générale des finances publiques (DGFiP) pour les échanges de données informatisées diffusé sur le site *legifrance.gouv.fr*.

## **2.8.3 Convention type passée par les partenaires EDI**

Le modèle de convention entre le partenaire EDI et la DGFiP est disponible sur le *site impots.gouv.fr rubrique « Partenaire > Partenaire EDI > Documentation utile > Conventions DGFiP* ».

## **2.8.4 Liste des correspondants pour les téléprocédures**

La liste de l'ensemble des correspondants pour les téléprocédures est régulièrement mise à jour sur le portail fiscal *impots.gouv.fr,* à la rubrique *« Contact > Professionnel > Vos correspondants spécialisés > Correspondants téléprocédures».* 

## **2.8.5 Renseignements pratiques**

#### • **L'Etablissement des Services Informatiques de la Direction générale des finances publiques**

C'est l'Etablissement des Services Informatiques (ESI) de Strasbourg qui assure actuellement l'exploitation des fichiers transmis via EDI-TDFC.

Ses coordonnées postales sont :

Etablissement des Services Informatiques de Strasbourg

BP 80220

67 027 - STRASBOURG CEDEX

#### • **Le service d'assistance directe aux téléprocédures**

Une cellule d'assistance spécialisée en matière de transferts de données comptables et fiscales assure le soutien aux partenaires EDI.

Elle est le correspondant privilégié des partenaires EDI de la Direction générale des finances publiques pour tous les renseignements et les problèmes techniques ou fonctionnels relatifs à la procédure EDI-TDFC.

#### **Coordonnées des contacts :**

Le service d'assistance directe aux téléprocédures peut être contacté par les média suivants :

- courrier électronique : assistance.edi@dgfip.finances.gouv.fr
- télécopie : 03 88 41 56 24

- téléphone : le partenaire EDI composera le numéro d'appel qui lui a été communiqué par le service d'assistance directe aux téléprocédures lors de son agrément. Son appel sera filtré par un serveur vocal interactif et il sera mis en relation avec un télé conseiller.

#### • **Jeux d'essais**

Les partenaires EDI nouvellement habilités sont invités à produire des jeux d'essai à l'adresse de l'ESI, afin de tester les normes techniques d'échange, avant la transmission des données effectives.

Par ailleurs, tous ceux qui le souhaitent peuvent tester la conformité de leurs programmes (tests de la syntaxe et tests d'intégration) avec le présent cahier des charges.

De plus, des tests concernant la sécurisation électronique peuvent être effectués par les partenaires EDI désirant mettre en œuvre cette fonctionnalité.

Afin de réaliser ces travaux, les partenaires EDI pourront utiliser les identifiants de leurs clients ou ceux d'une population fictive dont les identifiants sont disponibles sur le portail fiscal (*impots.gouv.fr* rubrique *Partenaire > Partenaires EDI* > *Documentation utile >Documentation technique* et sur le site *http://www.edificas.org* ).

#### • **Modalités de traitement des jeux d'essais par l'ESI :**

#### **En priorité**

Durant tout le mois de mars, l'ESI traite les jeux d'essais de la nouvelle campagne en priorité.

Pour les modalités pratiques, se reporter au volume 4, chapitre 4.7. "La procédure de tests".

#### **Dans l'ordre de réception**

En dehors de la période précitée, l'ESI effectue le traitement des jeux d'essais dans l'ordre chronologique de réception des fichiers.

#### • **Fin de la campagne de test 2018 – Basculement de campagne de test 2019**

Les partenaires EDI peuvent envoyer leurs fichiers de test au format 2017 jusqu'au basculement en campagne de test en mars 2018.

Après cette date, les fichiers de test ne seront plus traités et les fichiers qui auraient été reçus au format 2017 feront l'objet d'un rejet.

La plate-forme de test sera ouverte courant mars 2019 pour permettre la validation des fichiers de test au format 2019.

Basculement de campagne réelle 2017-2018 : la campagne 2019 porte sur les fichiers envoyés par les partenaires EDI entre le 28 mars 2019 et le 26 mars 2020 inclus.